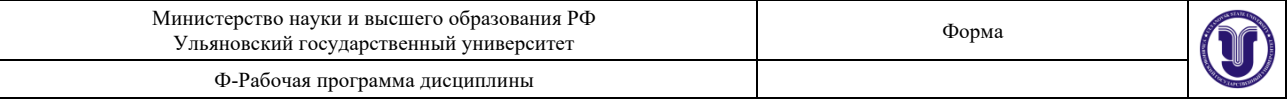

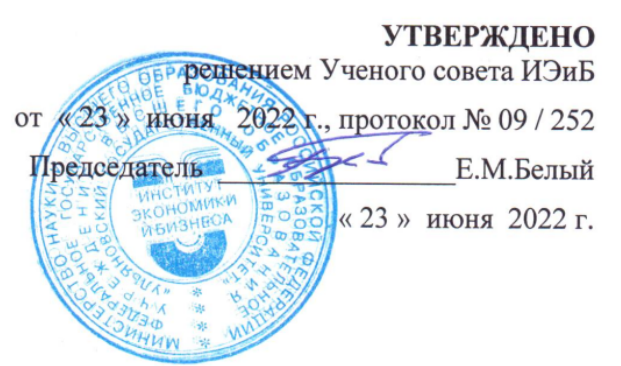

#### **РАБОЧАЯ ПРОГРАММА ДИСЦИПЛИНЫ**

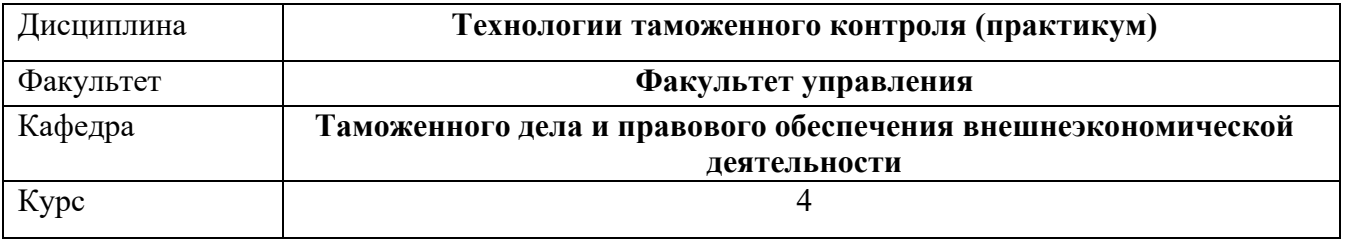

Специальность: **38.05.02 Таможенное дело**

Специализация: **Таможенные платежи** Форма обучения: очная, заочная

Дата введения в учебный процесс УлГУ: «01» сентября 2022 г.

Программа актуализирована на заседании кафедры: протокол № 9 \_\_\_\_ от 15.06. 20\_23 \_\_ г. Программа актуализирована на заседании кафедры: протокол  $\mathcal{N}_2$  от  $\qquad 20$  г. Программа актуализирована на заседании кафедры: протокол  $\mathcal{N}_2$  от  $20$  г.

Сведения о разработчиках:

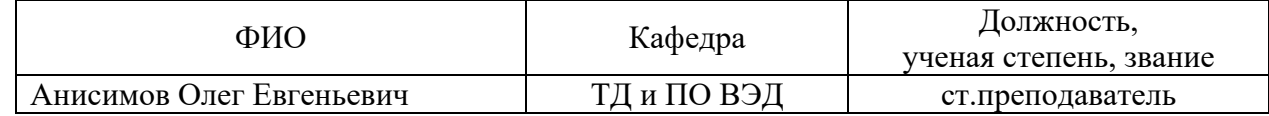

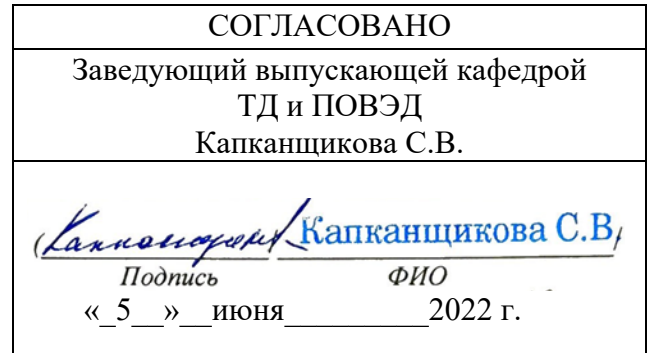

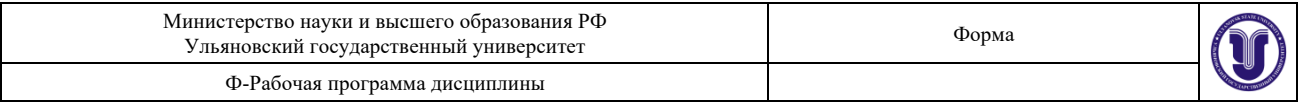

#### **1. ЦЕЛИ И ЗАДАЧИ ОСВОЕНИЯ ДИСЦИПЛИНЫ:**

**Цели освоения дисциплины:** формирование у студентов:

-изучение принципов организации и осуществления таможенного контроля с применением технических средств таможенного контроля;

-приобретение студентами знаний в области технических средств таможенного контроля; -ознакомление студентов с особенностями использования различных классов поисковой

техники при осуществлении таможенного контроля.

**Задачи освоения дисциплины:** выработка у студентов навыков и умений:

- ознакомление студентов с нормативно-правовой базой регламентирующей задачи таможенных органов России, требующих применение поисковой техники;

- овладение вопросами научно-технических и организационно-технологических положений апробирования;

- рассмотрение классификации ТСТК и их основные тактико-технические характеристики.

#### **2. МЕСТО ДИСЦИПЛИНЫ В СТРУКТУРЕ ОПОП:**

Дисциплина «Технологии таможенного контроля (практикум)» является обязательной дисциплиной вариативной базовой части Блока 1 Дисциплины (модули) основной профессиональной образовательной программы высшего образования – программы специалитета по направлению подготовки 38.05.02 «Таможенное дело», очной формы обучения (Б1.В.08 « Технологии таможенного контроля (практикум)»).

Дисциплина опирается на результаты обучения, сформированные при изучении дисциплин учебного плана, изученных обучающимися в 7 семестре: Таможенный контроль, Организация таможенного контроля товаров и транспортных средств, Основы технических средств таможенного контроля.

#### **3. ПЕРЕЧЕНЬ ПЛАНИРУЕМЫХ РЕЗУЛЬТАТОВ ОБУЧЕНИЯ ПО ДИСЦИПЛИНЕ (МОДУЛЮ), СООТНЕСЕННЫХ С ПЛАНИРУЕМЫМИ РЕЗУЛЬТАТАМИ ОСВОЕНИЯ ОСНОВНОЙ ПРОФЕССИОНАЛЬНОЙ ОБРАЗОВАТЕЛЬНОЙ ПРОГРАММЫ**

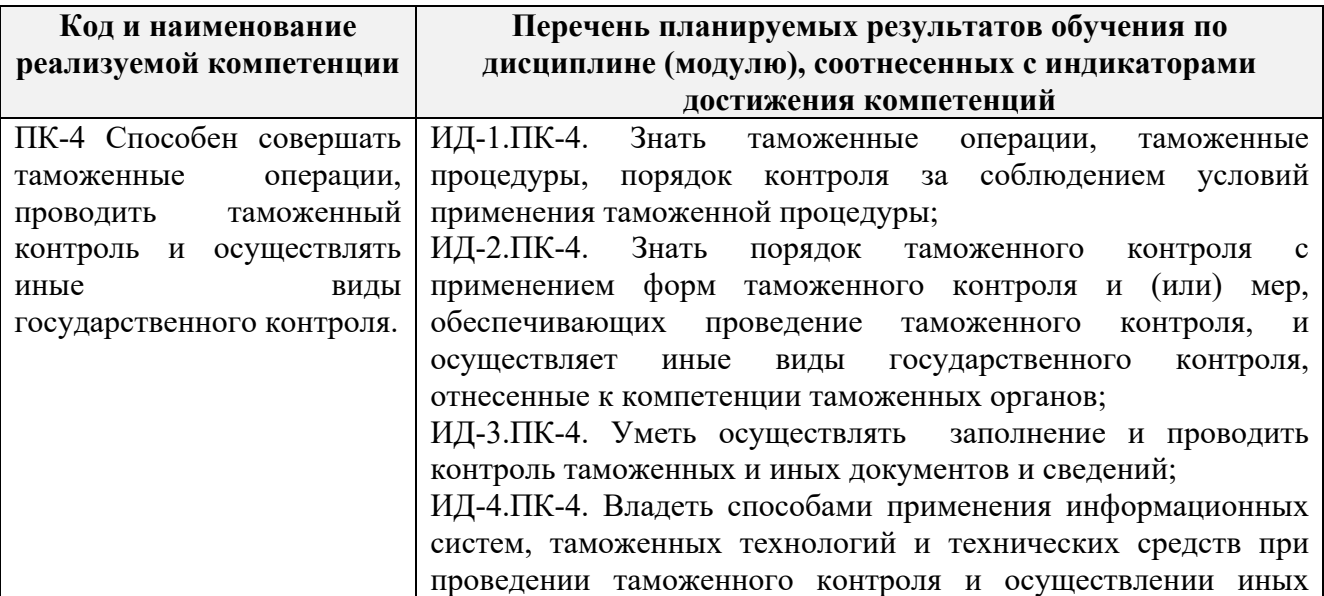

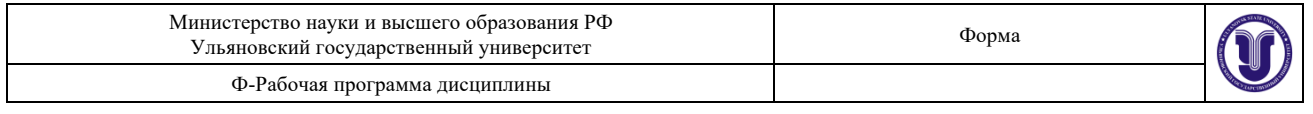

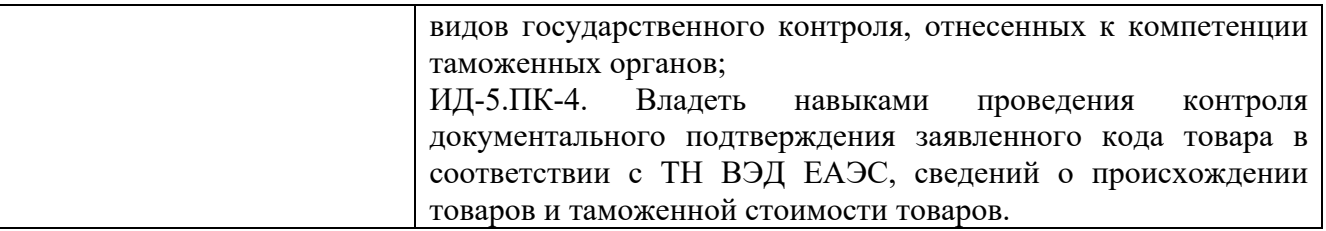

#### **4. ОБЩАЯ ТРУДОЕМКОСТЬ ДИСЦИПЛИНЫ**

#### **4.1. Объем дисциплины в зачетных единицах (всего) \_3\_\_\_\_\_\_\_\_\_\_**

### **4.2. Объем дисциплины по видам учебной работы (в часах)**

Форма обучения очная

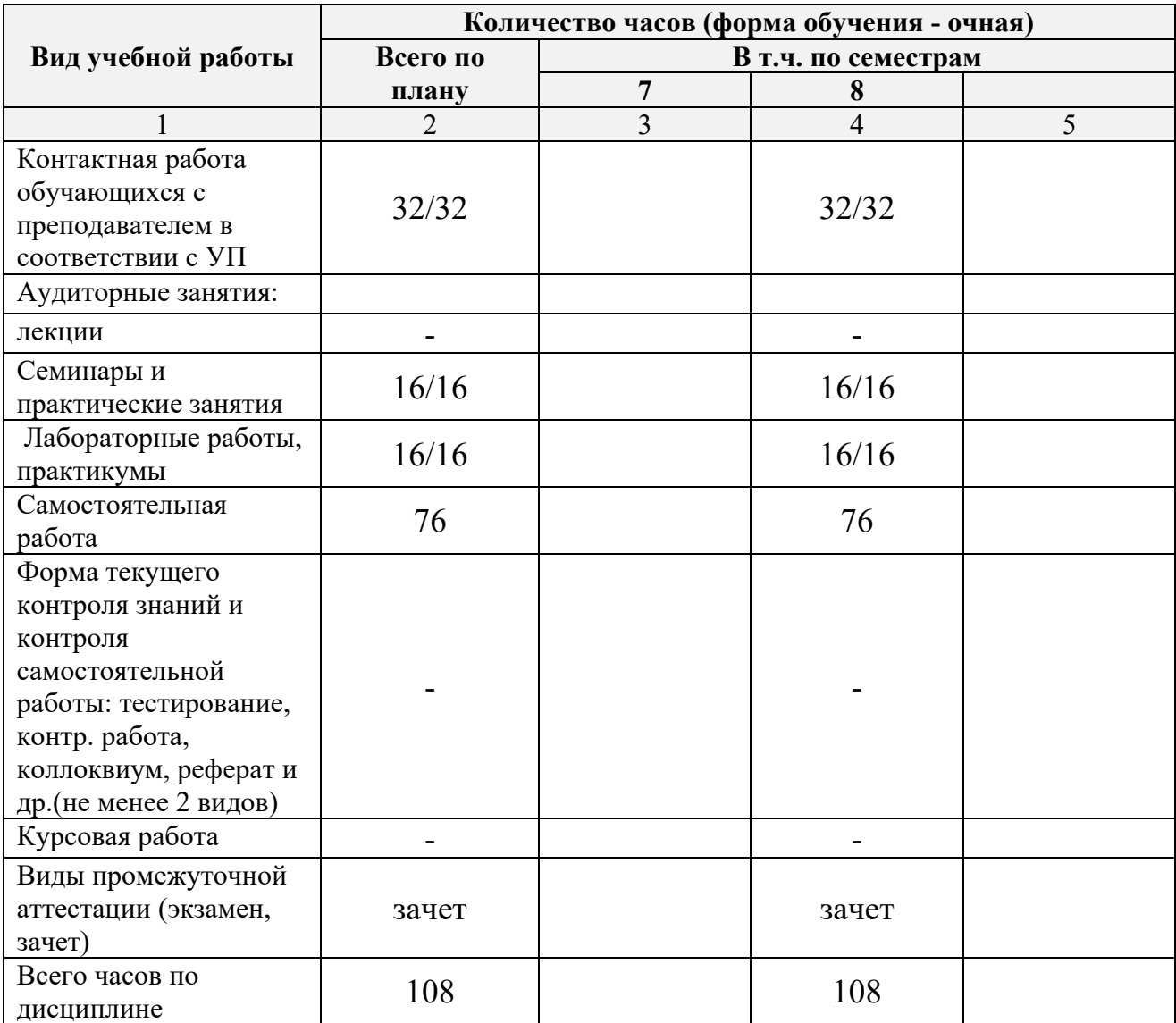

*В случае необходимости использования в учебном процессе частично/исключительно дистанционных образовательных технологий в таблице через слеш указывается количество часов работы ППС с обучающимися для проведения занятий в дистанционном формате с применением электронного обучения.*

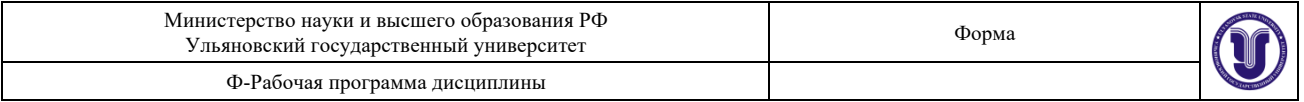

#### Форма обучения заочная

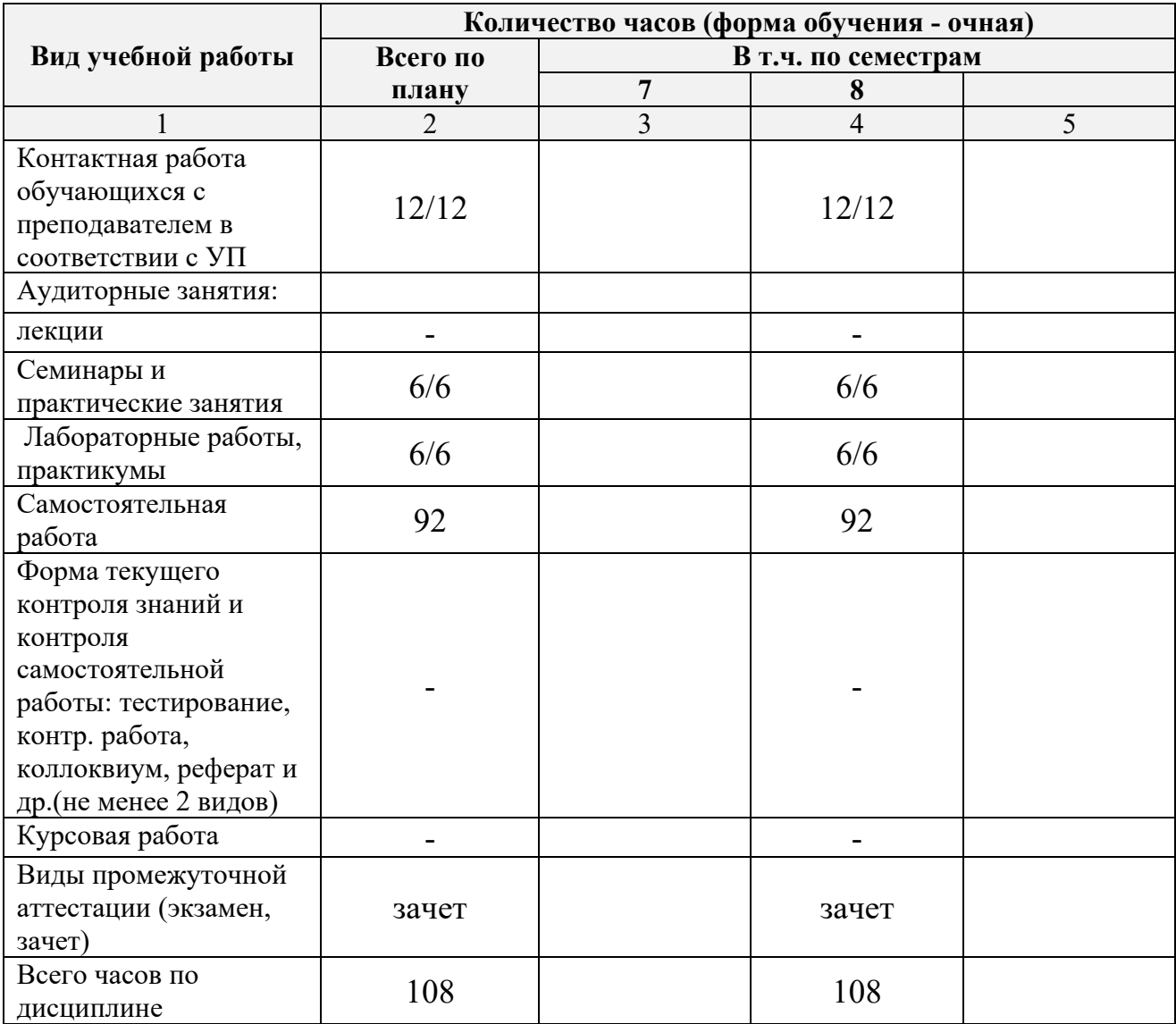

*В случае необходимости использования в учебном процессе частично/исключительно дистанционных образовательных технологий в таблице через слеш указывается количество часов работы ППС с обучающимися для проведения занятий в дистанционном формате с применением электронного обучения.*

#### **4.3. Содержание дисциплины (модуля.) Распределение часов по темам и видам учебной работы:**

Форма обучения очная

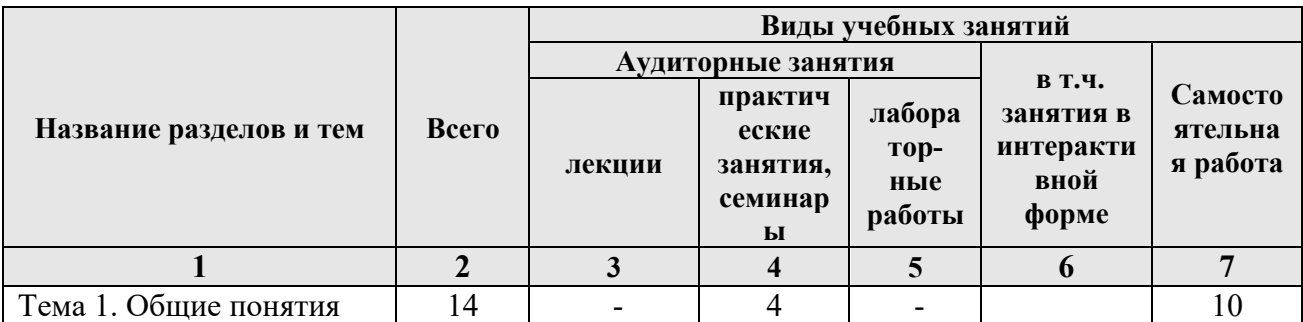

#### **СОДЕРЖАНИЕ ДИСЦИЛИНЫ (МОДУЛЯ)**

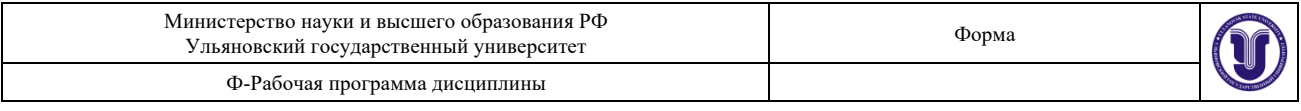

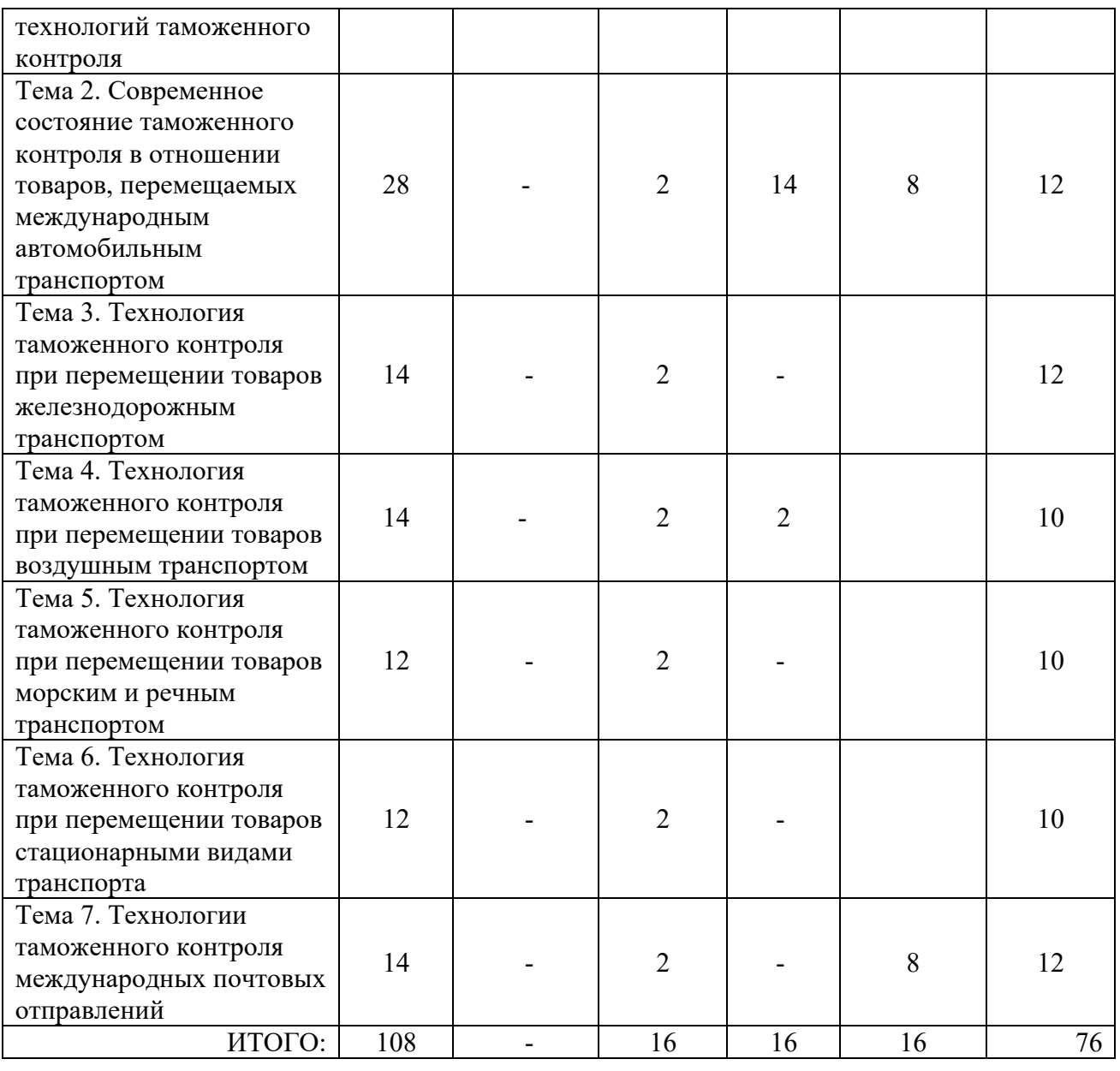

### Форма обучения заочная

### **СОДЕРЖАНИЕ ДИСЦИЛИНЫ (МОДУЛЯ)**

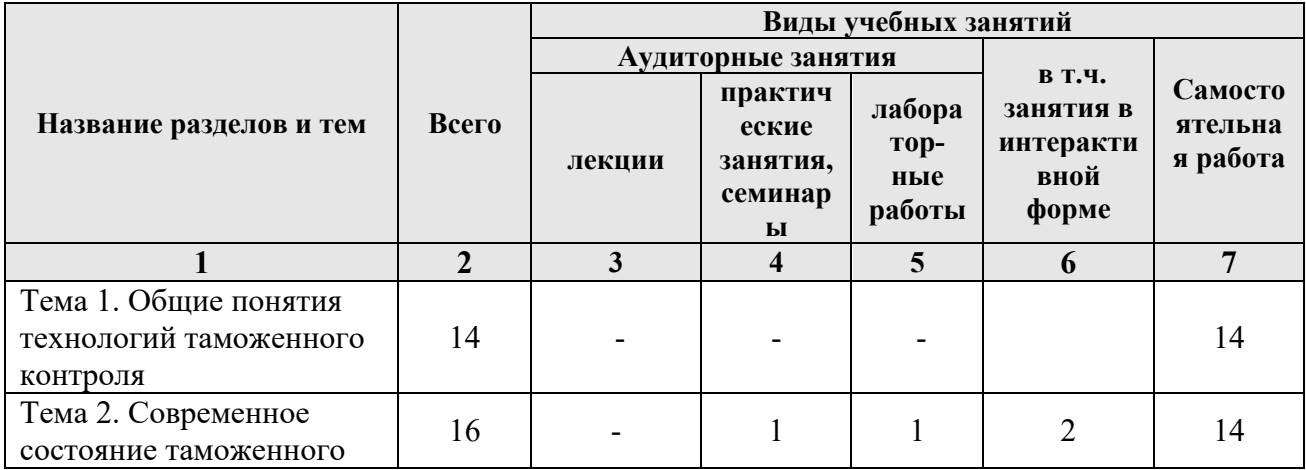

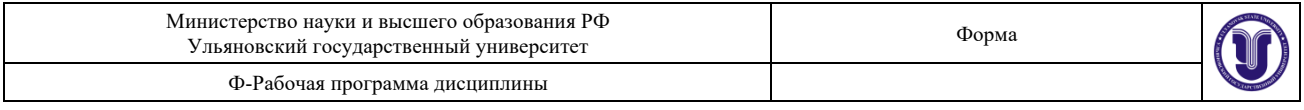

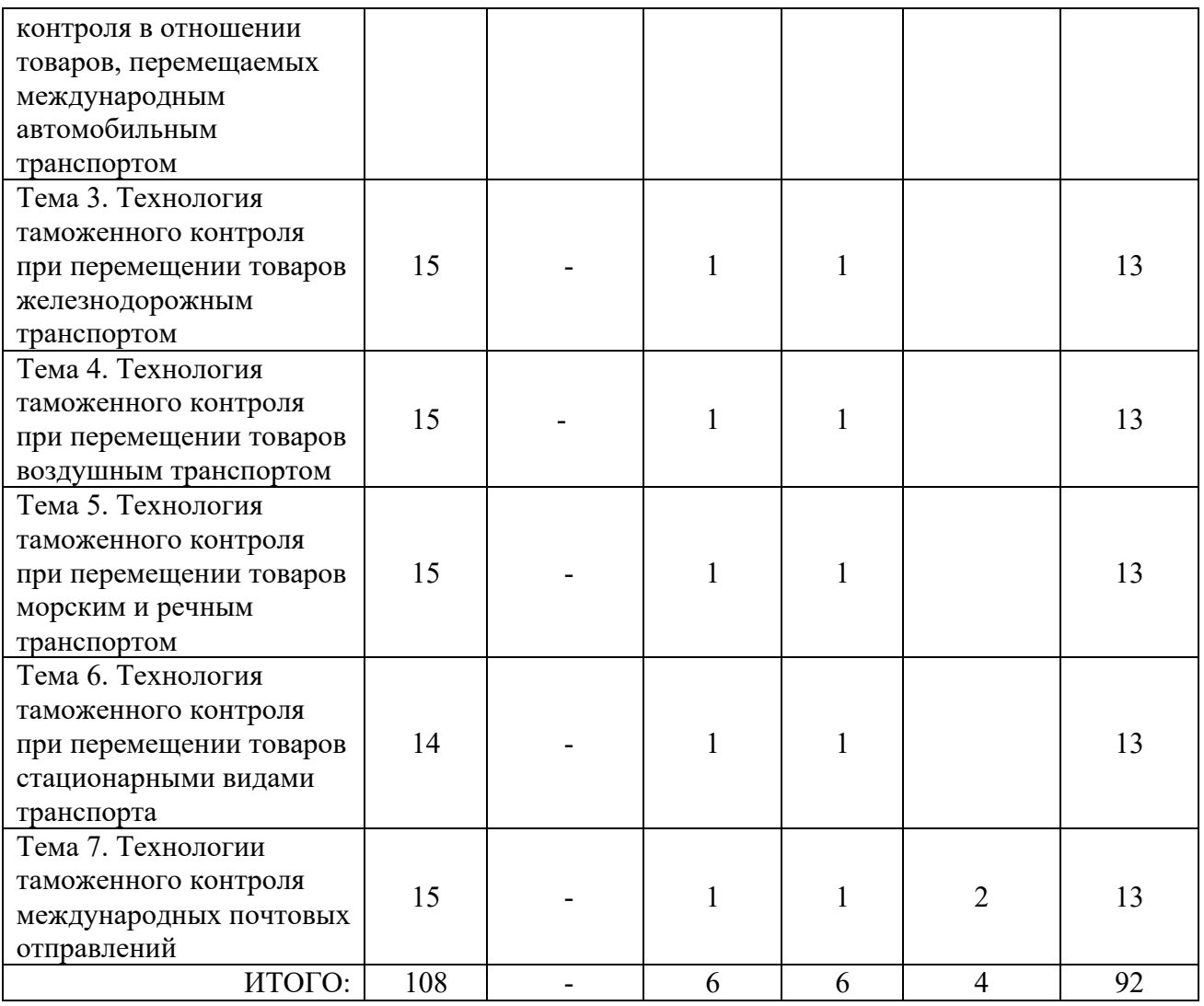

#### **Тема 1. Общие понятия технологий таможенного контроля.**

Современная система законодательного обеспечения применения технологий таможенного контроля в Российской Федерации. Принципы применения технологий таможенного контроля. Группы объектов, в отношении которых должностными лицами таможенных органов проводится таможенный контроль.

#### **Тема 2. Технология таможенного контроля при перемещении товаров автомобильным транспортом.**

Анализ нормативно - правовой базы по вопросам регулирования перемещения автомобильным транспортом товаров и транспортных средств через таможенную границу Российской Федерации за период существования таможенных органов в Российской Федерации. Современное состояние таможенного контроля в отношении товаров, перемещаемых международным автомобильным транспортом по территории Российской Федерации. Основные термины и определения, используемые при таможенном контроле товаров, перемещаемых международным автомобильным транспортом по территории Российской Федерации.

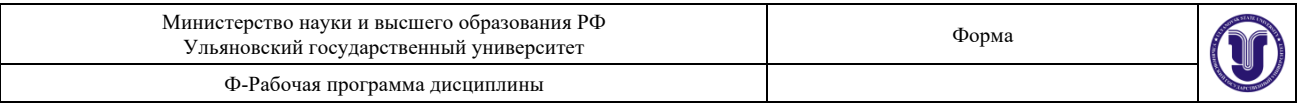

#### **Тема 3. Технология таможенного контроля при перемещении товаров железнодорожным транспортом.**

Анализ нормативно- правовой базы по вопросам регулирования перемещения железнодорожным транспортом товаров и транспортных средств через таможенную границу Российской Федерации за период существования таможенных органов в Российской Федерации. Основные понятия и определения, используемые при осуществлении таможенного контроля товаров и транспортных средств, перемещаемых через таможенную границу Российской Федерации железнодорожным транспортом. Особенности применения форм таможенного контроля при перемещении товаров и транспортных средств через таможенную границу Российской Федерации железнодорожным транспортом.

#### **Тема 4. Технология таможенного контроля при перемещении товаров воздушным транспортом.**

Нормативно-правовое регулирование перемещения товаров воздушным транспортом. Основные понятия и определения, используемые при осуществлении таможенного контроля товаров и транспортных средств, перемещаемых через таможенную границу Российской Федерации воздушным транспортом. Особенности применения форм таможенного контроля при перемещении товаров и транспортных средств через таможенную границу Российской Федерации воздушным транспортом.

#### **Тема 5. Технология таможенного контроля при перемещении товаров морским и речным транспортом.**

Нормативные правовые акты, регулирующие таможенный контроль при международных морских и внутренних водных перевозках. Основные понятия и определения, используемые при осуществлении таможенного контроля товаров и транспортных средств, перемещаемых через таможенную границу Российской Федерации морским или речным транспортом. Особенности применения форм таможенного контроля при перемещении товаров и транспортных средств через таможенную границу Российской Федерации морским и речным транспортом.

#### **Тема 6. Технология таможенного контроля при перемещении товаров стационарными видами транспорта.**

Нормативные правовые акты, регулирующие таможенный контроль товаров, перемещаемых стационарными видами транспорта. Основные понятия и определения при перемещении товаров и транспортных средств стационарными видами транспорта. Особенности применения форм таможенного контроля при перемещении товаров и транспортных средств через таможенную границу Российской Федерации стационарными видами транспорта.

#### **Тема 7. Технологии таможенного контроля международных почтовых отправлений.**

Нормативные правовые акты, регулирующие таможенный контроль международных почтовых отправлений. Виды международных почтовых отправлений. Сопроводительные документы на международные почтовые отправления. Перечень предметов, запрещенных к пересылке в международных почтовых отправлениях (в отправлениях письменной

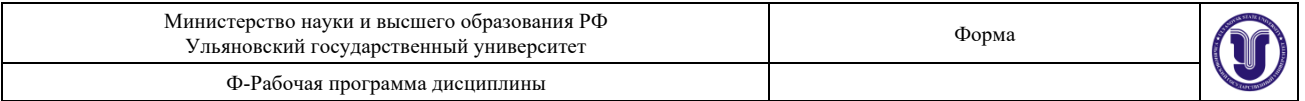

корреспонденции и посылочных отправлениях). Особенности применения форм таможенного контроля при перемещении товаров и транспортных средств через таможенную границу Российской Федерации в МПО.

#### **5.ТЕМЫ ПРАКТИЧЕСКИХ И СЕМИНАРСКИХ ЗАНЯТИЙ**

### **Тема 1. Современная система законодательного обеспечения применения технологий таможенного контроля** (форма проведения – семинар, дискуссия).

### **Вопросы к теме**

1. Что такое технологии таможенного контроля?

2. Современная система законодательного обеспечения применения технологий таможенного контроля.

3. Принципы и формы применения технологий таможенного контроля.

4. Объекты и субъекты таможенного контроля.

5. Формы и порядок проведения таможенного контроля.

6. Взаимная административная помощь таможенных органов государств-участников ЕАЭС.

Дискуссия на тему: «Ретроспективный анализ законодательства о таможенном контроле в РФ».

#### **Тема 2. Современное состояние таможенного контроля в отношении товаров, перемещаемых международным автомобильным транспортом** (форма проведения – семинар).

#### **Вопросы к теме**

1. Анализ нормативно - правовой базы по вопросам регулирования перемещения автомобильным транспортом товаров и транспортных средств через таможенную границу Российской Федерации за период существования таможенных органов в Российской Федерации.

2. Современное состояние таможенного контроля в отношении товаров, перемещаемых международным автомобильным транспортом по территории Российской Федерации.

3. Применение различных форм таможенного контроля при перемещении товаров и транспортных средств через таможенную границу.

4. Основные термины и определения, используемые при таможенном контроле товаров, перемещаемых международным автомобильным транспортом по территории Российской Федерации.

5. Технология таможенного контроля в отношении автомобильного транспорта.

#### **Тема 3. Современное состояние таможенного контроля в отношении товаров при международных железнодорожных перевозках** (форма проведения – семинар).

#### **Вопросы к теме**

1. Анализ нормативно - правовой базы по вопросам регулирования перемещения железнодорожным транспортом товаров и транспортных средств через таможенную границу Российской Федерации за период существования таможенных органов в Российской Федерации.

2. Основные понятия и определения, используемые при осуществлении таможенного контроля товаров и транспортных средств, перемещаемых через таможенную границу Российской Федерации железнодорожным транспортом.

3. Особенности применения форм таможенного контроля при перемещении товаров

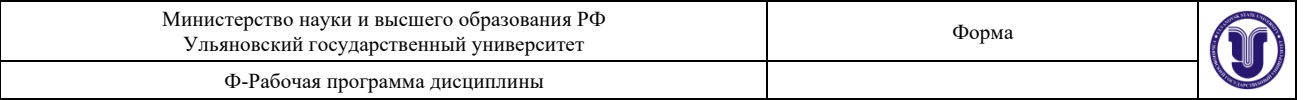

и транспортных средств через таможенную границу Российской Федерации железнодорожным транспортом.

4. Технология таможенного контроля при международных ж/д перевозках.

**Тема 4. Современное состояние таможенного контроля в отношении товаров при международных воздушных перевозках** (форма проведения – семинар).

#### **Вопросы к теме**

1. Нормативно-правовое регулирование перемещения товаров воздушным транспортом.

2. Основные понятия и определения, используемые при осуществлении таможенного контроля товаров и транспортных средств, перемещаемых через таможенную границу Российской Федерации воздушным транспортом.

3. Особенности применения форм таможенного контроля при перемещении товаров и транспортных средств через таможенную границу Российской Федерации воздушным транспортом.

4. Технология таможенного контроля при перемещении товаров воздушным транспортом.

### **Тема 5. Особенности таможенного контроля в отношении товаров, перемещаемых морским и речным транспортом** (форма проведения – семинар).

**Вопросы к теме**

1. Нормативные правовые акты, регулирующие таможенный контроль при международных морских и внутренних водных перевозках.

2. Основные понятия и определения, используемые при осуществлении таможенного контроля товаров и транспортных средств, перемещаемых через таможенную границу Российской Федерации морским или речным транспортом.

3. Особенности применения форм таможенного контроля при перемещении товаров и транспортных средств через таможенную границу морским и речным транспортом.

4. Технология таможенного контроля при международных морских и внутренних водных перевозках.

#### **Тема 6. Особенности таможенного контроля в отношении товаров, перемещаемых стационарными видами транспорта** (форма проведения – семинар).

#### **Вопросы к теме**

1. Нормативные правовые акты, регулирующие таможенный контроль товаров, перемещаемых стационарными видами транспорта.

2. Основные понятия и определения при перемещении товаров и транспортных средств стационарными видами транспорта.

3. Особенности применения форм таможенного контроля при перемещении товаров и транспортных средств через таможенную границу стационарными видами транспорта.

4. Технология таможенного контроля в отношении товаров, перемещаемых стационарными видами транспорта.

#### **Тема 7. Особенности таможенного контроля в отношении международных почтовых отправлений** (форма проведения – семинар).

#### **Вопросы к теме**

1. Нормативные правовые акты, регулирующие таможенный контроль международных почтовых отправлений.

2. Виды международных почтовых отправлений.

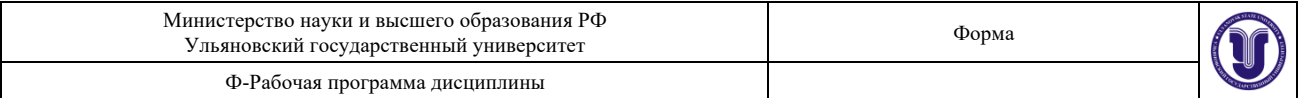

3. Сопроводительные документы на международные почтовые отправления.

4. Перечень предметов, запрещенных к пересылке в международных почтовых отправлениях (в отправлениях письменной корреспонденции и посылочных отправлениях).

5. Особенности применения форм таможенного контроля при перемещении товаров и транспортных средств через таможенную границу Российской Федерации в МПО.

6. Технология таможенного контроля в отношении международных почтовых отправлений.

#### **6.ЛАБОРАТОРНЫЕ РАБОТЫ, ПРАКТИКУМЫ**

#### **Лабораторная работа 1. «Изучение методики визуального контроля труднодоступных мест транспортных средств с помощью досмотровых зеркал. Идентификация автомобиля по VIN, проверка законности выдачи ПТС»**

**Цель работы:** изучение методики визуального контроля труднодоступных мест транспортных средств с помощью досмотровых зеркал и идентификации автомобиля по VIN, проверка законности выдачи ПТС.

#### **Задачи выполнения лабораторной работы:**

– использовать имеющиеся в наличии лаборатории технические средства – наборы досмотровых зеркал;

– произвести досмотр предложенного преподавателем объекта, описать объект поиска;

– осуществить поиск VIN автомобиля;

– провести анализ законности выдачи ПТС;

– оформить и подготовить к защите письменный отчет.

**Оборудование:** комплект досмотровых зеркал «Поиск-2», досмотровое зеркало «Поиск-МГ-50», легковой автомобиль.

#### **Методика выполнения работы.**

**Досмотровые зеркала** являются простейшим оптическим прибором, позволяющим рассмотреть предметы, находящиеся вне поля зрения сотрудника таможенных органов. Комплект досмотровых зеркал предназначен для проведения досмотрово-поисковых работ охранных служб, таможни, полиции, служб спасения. Отличительной особенностью данного комплекта являются: удобство при транспортировке, быстрота развертывания, большой диапазон изменения длины телескопической штанги. Использование надежного профессионального фонаря позволяет проводить поисковые работы в различных погодных условиях и разной степени освещенности.

В собранном виде устройство состоит из телескопического четырехсекционного алюминиевого держателя. Ручка держателя покрыта электроизолирующим материалом. На конце ручки имеется страховой ремень, обеспечивающий удобство при досмотровой работе. На первой секции держателя, у ручки, установлен быстросъемный кронштейн для фонаря. На кронштейне устанавливается фонарь, который фиксируется винтом. Фонарь профессиональный, с двумя батареями (размер А), сделан из алюминиевого сплава, влагонепроницаемый. В фонаре используется криптоновая лампа. Фонарь имеет рефлектор с ударопрочным стеклом. На конце четвертой секции держателя установлен кронштейн, на который навинчивается досмотровое зеркало. При досмотре объекта кронштейн фиксируется под нужным углом.

Технические характеристики комплекта следующие:

- Телескопический держатель в закрытом положении имеет длину 520 мм,
- Максимально выдвинутый 1600 мм,
- Вес держателя с зеркалом диаметром 146мм без фонаря  $-0,558$  кг,

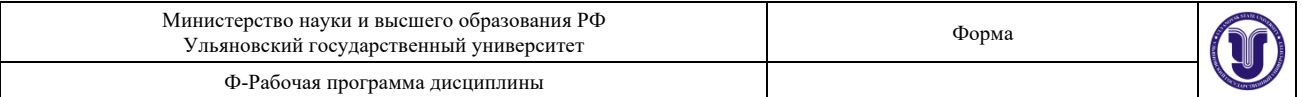

- Вес держателя с зеркалом диаметром 146мм с фонарем и батареями  $-1,180$  кг Подготовка комплекта к работе выполняется следующим образом:

Сначала необходимо извлечь из сумки штангу и требуемое для работы зеркало. Закрепить зеркало в подвижном держателе штанги с помощью замка. Для этого, натянув пружинный цилиндрический элемент замка вставить в его отверстие выступающий стержень крепления зеркала. Добиться надежного защелкивания стержня зеркала в замке и затем отпустить пружинный элемент замка.

Установить нужный угол наклона держателя и зафиксировать его зажимом. Выдвинуть секции штанги на нужную длину, зафиксировать секции фиксаторами.

При осмотре слабо освещенных мест следует использовать фонарь. Для этого установить фонарь в кронштейн на телескопической штанге. Слегка ослабить винт, фиксирующий кронштейн с монтировочными скобками, крепящими фонарь на штанге и вращением кронштейна вокруг оси штанги добиться падения светового пучка от фонаря на зеркало. Снова затянуть винт. Комплект готов к работе.

Постепенно досматриваются все участки днища (бензобак, места сидений), все подвижные детали (внутренние стороны дисков колес, карданные валы, тросы и т.д.). Вместе с днищем с помощью зеркала досматриваются подкрылки.

#### **Досмотровое зеркало «ПОИСК-МГ-50»**

Досмотровое устройство предназначено для досмотра труднодоступных мест в условиях малой освещенности и полной темноты. Досмотр осуществляется с помощью малого поворотного зеркала, жестко закрепленного на миниатюрной телескопической штанге. Устройство "ПОИСК-МГ-50" представляет собой гибкую штангу, с одной стороны которой находятся изменяющее свой наклон зеркало и лампочка подсветки. Включение и выключение лампочки производится небольшим поворотом заглушки в рукоятке штанги, являющейся батарейным отсеком.

При работе стеклянные зеркала необходимо предохранять от ударов. По окончании работы комплект разбирают, а его составляющие упаковывают.

#### **Идентификация автомобиля по VIN.**

Стандарт ISO 3779, который описывает формат VIN-кода автомобиля (что в переводе Vehicle Identification Number - индентификационный номер транспортного средства) был принят в США и Канаде в 1977 году. Принятие данного стандарта позволило создать простой и надежный способ классификации машин и их защиты от кражи. Комбинация цифр и букв VIN-кода защищена от перебивки номеров путем применения алгоритма вычисления контрольного числа, которого придерживаются все производители автомобилей в США и экспортеров в эту страну, в Европе стандарт ISO 3779 соблюдается не всегда. В соответствии со стандартом ISO 3779 VIN-код из 17 символов. Для обозначения VIN-кода разрешены следующие символы: 0 1 2 3 4 5 6 7 8 9 A B C D E F G H J K L M N P R S T U V W X Y Z Символы I, O, Q запрещены в виду схожести на 0 и 1 и между собой.

VIN код указан в тех паспорте автомобиля. Идентификационные номера наносятся на неразъемных составляющих кузова или шасси и на специально изготовленных номерных табличках (шильдиках).

У всех современных автомобилей номер VIN располагается в левой верхней части инструментальной панели, видимой через ветровое стекло. Также его можно найти на левой передней стойке кузова.

На американских автомобилях VIN-код, как правило, расположен на торпедо с левой водительской стороны в том месте, где лобовое стекло спорикасается с капотом и дублируется на стикере, находящимся в проеме водительской двери. Кроме того он может дублироваться и в других местах.

Для автомобилей Fiat VIN код для большинства моделей располагается на верхней

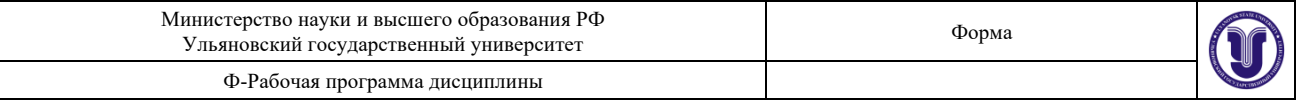

части правой арки колеса. Но есть исключения: VIN код для Punto, Сabrio, Barchetta располагается на поверхности пола, под ногами пассажира.

Традиционными местами нанесения VIN являются блок и головка блока цилиндров, стойки кузова, дверные пороги, перегородка между двигателем и салоном, а у машин с рамной конструкцией (в основном это внедорожники) - еще и лонжероны.

Идентификационный номер автомобиля выбивается не только на кузове, шасси и двигателе, но и на специальной маркировочной табличке - она либо привинчивается, либо приклепывается где-нибудь на видном месте в моторном отсеке.

В других случаях VIN код можно узнать из ПТС или свидетельства о регистрации автомобиля.

Студенту необходимо обнаружить VIN код и заполнить ПТС.

#### **Результаты лабораторной работы**

Студенты должны записать в тетради для лабораторных работ вывод: что выявили и как осуществляли поиск в ходе занятия, какой результат получен.

**Вопросы для допуска к лабораторной работе:**

1. Определить назначение технических средств, применяемых при таможенном досмотре, привести и описать действия, осуществляемые при помощи досмотровых инструментов в труднодоступных, слабоосвещенных местах и помещениях, а также на транспортных средствах.

2. Привести и описать средства наложения таможенного обеспечения.

3. VIN транспортного средства: сущность, назначение.

4. ПТС: сущность, назначение.

#### **Вопросы для самопроверки и защиты лабораторной работы:**

1. Каковы меры безопасности при выполнении лабораторной работы?

2. В чем суть методики визуального контроля труднодоступных мест транспортных средств с помощью досмотровых зеркал?

3. В чем суть идентификации автомобиля по VIN, проверки законности выдачи ПТС?

4. Привести и описать средства наложения таможенного обеспечения.

#### **Лабораторная работа 2. «Порядок применения технических средств обследования труднодоступных мест объектов таможенного контроля. Обследование объектов с использованием оптико-механических и оптико -телевизионных средств поиска»**

**Цель:** изучение оптико-механических и оптико-телевизионных средств поиска и приобретение навыка их практического использования.

#### **Задачи выполнения лабораторной работы:**

– используя имеющиеся в наличии лаборатории технические средства –щупы, эндоскопы выбрать необходимые для поиска средства, произвести досмотр предложенного преподавателем объекта, описать объект поиска, результаты;

– просмотреть учебный фильм об оптико-телевизионной системе «Крот», описать методику работы системы, назначение;

– оформить и подготовить к защите письменный отчет.

**Оборудование:** комплект «КДИ-2М» (Гастроль-П)», легковой автомобиль, канистра с жидкостью, ноутбук, техника для презентаций, фильм об оптико-телевизионной системе «Крот».

#### **Методика выполнения работы.**

Для обследования труднодоступных мест объектов таможенного контроля необходимо применение эндоскопов, наборов досмотровых щупов.

**Эндоскоп** – прибор для визуального исследования труднодоступных внутренних

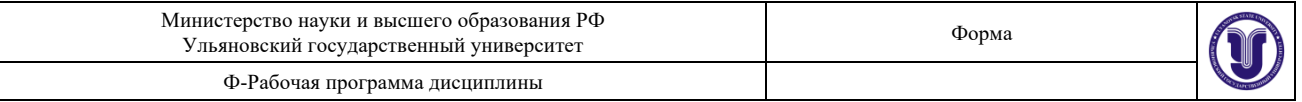

пространств или полостей. Встречается и другое название этих приборов – фиброскопы, указывающее на то, что главным элементом этих приборов чаще всего является жгут оптических волокон (fiber).

Досмотровые эндоскопы применяют для досмотра для узких полостей или полостей с малыми входными отверстиями.

Специальным требованием к эндоскопам, применяемым при таможенном досмотре (досмотровым эндоскопам) является возможность работы в агрессивных средах: бензине, маслах, спиртовых растворах, иных жидкостях, достаточно часто используемых правонарушителями для перемещения предметов таможенных правонарушений (в частности в канистрах, наполненных бензином, бензобаках автомашин, цистернах и т.п.).

Важнейшим элементом многих эндоскопов является световод. Он выполняется в виде жгута из пучка тонких оптических волокон, помещенного в защитную оболочку. Отраженный от изучаемого объекта свет проходит через объектив и создает на торце жгута изображение объекта. Каждый элемент этого изображения передается отдельным волокном пучка к другому торцу жгута, создавая на нем изображение исследуемой внутренней полости. Это изображение можно рассматривать через окуляр. Диаметр световода в зависимости от назначения составляет несколько миллиметров, при этом число волокон в пучке составляет несколько тысяч. В волокне световедущая жила с показателем преломления  $n_1$ , окружена оболочкой с показателем преломления n<sub>2</sub>, причем n<sub>2</sub><n<sub>1</sub>. На границе раздела этих двух сред происходит полное отражение света. В результате световой луч практически без потерь проходит по волокну.

Световод также используется и для освещения исследуемой полости. Для этого часть волокон в пучке используется для передачи света от внешнего источника к дистальному (дальнему от наблюдателя) концу световода.

Эндоскопы, в которых образ объекта передается через световод и рассматривается через окуляр без применения электронных средств, называют оптико-механическими эндоскопами.

В зависимости от гибкости световода различают жесткие, полужесткие и гибкие эндоскопы.

Оптические способы формирования и обработки изображения обладают большой надежностью и простотой реализации, однако ограничивают функциональную гибкость устройства. Жесткость реализации системы не позволяет изменить масштаб изображения, применить цифровые методы его обработки, сделать запись нужных изображений объектов в память прибора для документирования досмотра. От этих недостатков свободны *видеотелевизионные эндоскопы* или *видеоскопы.*

В *видеоскопах* – приборах следующего поколения для проведения досмотра – используются малогабаритные видеокамеры для формирования видеосигнала, который легко можно передать на любое расстояние для исследования и обработки. Технический видеоскоп полужесткий «Крот» предназначен для досмотра труднодоступных мест, отдельных предметов багажа, грузов, конструкционных узлов и пустот транспортных средств, в том числе цистерн, бензобаков и других емкостей с ГСМ, с возможностью записи видеоинформации обследуемого пространства и с последующим его воспроизведением.

Рабочая часть изделия может погружаться на длину не менее 1500 мм в различные среды: воду, бензин, керосин и т.п. Взрывозащищенное исполнение видеоскопа «Крот» подтверждено сертификатом соответствия (N РОСС RU.ГБ05.А00105 от 06.11.2001г.).

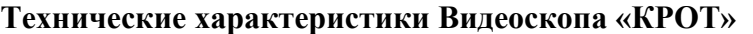

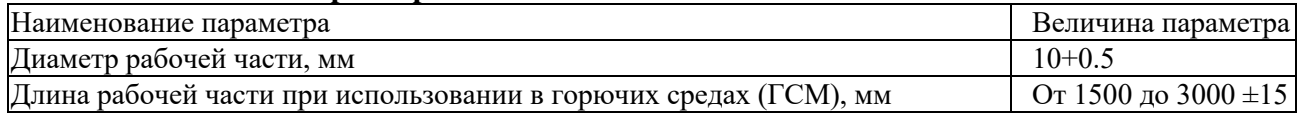

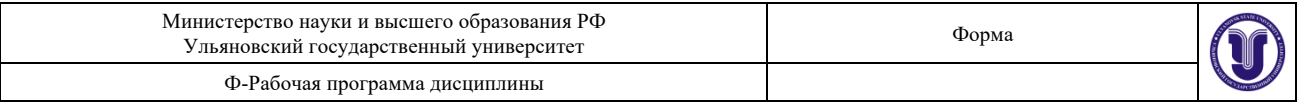

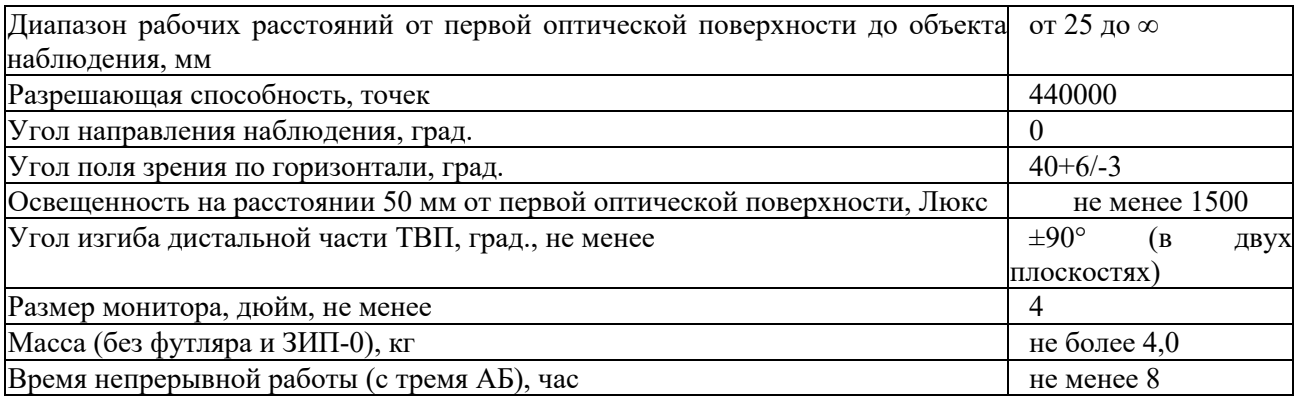

#### **Состав видеоскопа «КРОТ»**

Эндоскоп состоит из следующих функциональных блоков:

1. Блока регистрации и передачи изображения. Обеспечивает регистрацию изображения объекта с помощью микрообъектива и цветной матрицы ПЗС, расположенных в торцевой части дистального конца;

2. Блока освещения. Предназначен для обеспечения требуемой освещенности объекта наблюдения. Состоит из светодиодного кольца, расположенного на торцевой части дистального конца вокруг микрообъектива;

3. Механизма управления дистальным концом. Обеспечивает с помощью двух ручек «X» и «Υ» сканирование пространства досмотра в диапазоне ±90° в двух взаимно перпендикулярных плоскостях;

4. Механизма управления фокусировкой объектива. Обеспечивает с помощью ручки «ФОКУС» настройку четкости изображения объектов, находящихся на расстояние от 25 мм до бесконечности;

5. Универсального блока записи и отображения информации (УБЗОИ), основными элементами которого являются цветной жидкокристаллический монитор (размер по диагонали 4 дюйма), блок памяти (16/42 кадра) для записи и хранения кадров, система регулировки яркости осветительной системы.

Фокусировка объектива обеспечивает возможность четкого наблюдения объектов на расстоянии от 25 мм до бесконечности. Полужесткий тубус видеоскопа позволяет придать ему форму наиболее удобную для произведения досмотра труднодоступных мест.

Кнопки управления устройством записи, размещенные на универсальном блоке, позволяют легко управлять функциями регистрации и просмотра ранее записанных кадров.

Дистальный конец рабочего тубуса подводится к исследуемому объекту. При необходимости ручками регулировки изменяется направление изгиба дистальной части. Объектив направляет изображение на цветную матрицу ПЗС, которая преобразует изображение объекта в высокочастотный электрический аналоговый сигнал. Далее сигнал по кабелю поступает на электронный блок формирования видеосигнала, размещенный в ручке тубуса. Сформированный видеосигнал по кабелю поступает в УЗБОИ и изображение выводится на жидкокристаллический монитор.

Видеоскоп хранится и переносится в разобранном состоянии в кейсе. В кейсе находятся следующие приборы и приспособления:

- видеоскоп полужесткий с устройством поворота дистального конца;
- блок записи и отображения информации (УБЗОИ);
- аккумуляторный блок питания;
- комплект соединительных кабелей.
- В состав комплекта кабелей входят кабели для соединений:
- ручки тубуса и УБЗОИ (HI);
- аккумуляторного блока питания с УБЗОИ (Н2);

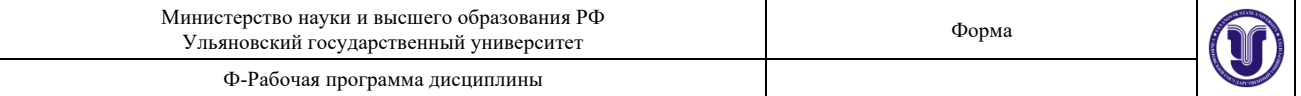

- УБЗОИ с внешними устройствами (НЗ) – с телевизором, видеомагнитофоном или ПЭВМ;

- аккумуляторного блока питания с зарядным устройством (Н4)

- с корпусом ручки тубуса и металлических элементов объекта обследования. (Кабель заземления обязателен при обследовании емкостей, содержащих горючие и взрывоопасные вещества.

#### **Техника безопасности при работе с видеоэндоскопом «КРОТ»**

При проведении лабораторной работы следует опасаться прикосновения дистальным концом тубуса к токопроводящим элементам во избежание поражения электрическим током.

При применении этого прибора в условиях таможни при обследовании емкостей, содержащих легковоспламеняющиеся или взрывоопасные жидкости и вещества (спирт, ацетон, бензин и т.д.), эксплуатационная документация на эндоскоп «КРОТ» оговаривает особые требования к подготовке и проведению обследования:

- оператор должен получить допуск на проведение данного вида работ (условия его получения оговорены в эксплуатационной документации);

- место работы должно быть оборудовано средствами пожаротушения в соответствии с требованиями «ППБ-01-93»;

- исследуемые емкости и эндоскоп должны быть исправны и надежно заземлены;

- все проливы с поверхности люков и горловин обследуемой емкости и вблизи ее ликвидировать смывом или протиркой чистой ветошью, паклей. Визуально убедиться в отсутствии течи из исследуемых емкостей;

- при открывании люков, горловин исследуемых емкостей следует использовать инструмент, исключающий искрообразование (инструмент должен быть изготовлен из нержавеющей стали и иметь провод заземления);

- в местах соприкосновения с поверхностью из черного металла (горловина) необходимо применять направляющую переходную втулку из нержавеющей стали из состава ЗИП-0.

- видеоскоп полужесткий с устройством поворота дистального конца;

- блок записи и отображения информации (УБЗОИ);

- аккумуляторный блок питания;

- комплект соединительных кабелей.

В состав комплекта кабелей входят кабели для соединений:

- ручки тубуса и УБЗОИ (HI);

- аккумуляторного блока питания с УБЗОИ (Н2);

- УБЗОИ с внешними устройствами (НЗ) – с телевизором, видеомагнитофоном или ПЭВМ;

- аккумуляторного блока питания с зарядным устройством (Н4)

- с корпусом ручки тубуса и металлических элементов объекта обследования. (Кабель заземления обязателен при обследовании емкостей, содержащих горючие и взрывоопасные вещества.

Подготовка к работе видеоскопа «КРОТ»

Перед использованием видеоскопа необходимо извлечь его из кейса и произвести соединения блоков кабелями. Посредством соединительного кабеля УБЗОИ подключается к ручке тубуса, которая соединяется кабелем заземления с металлическими элементами конструкции обследуемого объекта.

Далее следует выбрать режим работы и настроить телевизионное изображение. Эндоскоп «КРОТ» имеет три режима работы:

− просмотра – позволяет производить осмотр исследуемого объема;

− записи (протоколирования) – позволяет записывать информацию об исследуемом

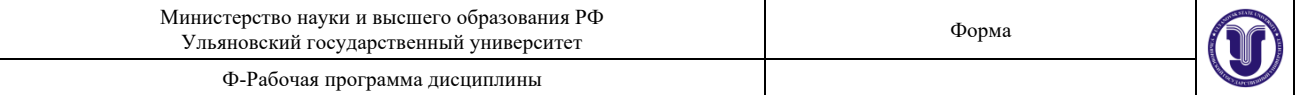

объекте в блок памяти;

− воспроизведения записи изображения – просмотр изображения на собственном мониторе или на внешнем устройстве (телевизор, ПЭВМ).

Режимы работы выбираются при помощи органов управления, расположенных на УЗБОИ:

1. красная кнопка «ПИТАНИЕ» – включение/выключение эндоскопа,

2. ручка «ЦВЕТ» – установка баланса цветного изображения на мониторе;

3. ручка «ЯРКОСТЬ-М» – усиление яркости видеоизображения путем поворота по часовой стрелке или ослабления – поворотом по часовой стрелке;

4. тумблер «ЗАПИСЬ» – включение или выключение блока памяти УБЗОИ;

5. кнопка «РЕЖИМ» – при нажатии устанавливается режим просмотра блока памяти УБЗОИ, в отжатом состоянии – режим «ожидание»,

6. кнопка «КАДР+» – при нажатии в режиме ожидания осуществляется запись кадра. В момент записи в верхнем левом углу дисплея появляется номер текущего записываемого кадра, а в режиме просмотра выполняется функция листания кадров вперед;

7. кнопка «КАДР-» **–** при нажатии в режиме ожидания происходит вывод на дисплей значений текущих времени и даты;

8. кнопка «УСТАНОВКА» **–** в режиме ожидания выполняет функцию установки времени, даты и других настроек блока памяти УБЗОИ. Выбор устанавливаемой настройки осуществляется последовательным нажатием кнопки. Изменения значений производятся кнопками «КАДР+» и «КАДР-». В режиме просмотра при одновременном нажатии и удерживании кнопки «УСТАНОВКА» и «КАДР+» или «КАДР-» происходит пролистывание сразу пяти кадров;

9. ручка «ЯРКОСТЬ СД» **–** позволяет регулировать интенсивность свечения светодиодов, расположенных вокруг объектива видеокамеры.

На боковой стенке блока УЗБОИ установлены разъемы:

- «ВИДЕО» **–** для подсоединения внешних устройств (видеомагнитофона, телемонитора или персонального компьютера);

- «ВИДЕОСКОП» **–** для подсоединения к ручке рабочего тубуса;

- «12 в» – для подключения аккумулятора.

На торце корпуса УБЗОИ имеется клемма, к которой подсоединяется заземляющий провод, а также разъем для подключения к блоку УЗБОИ.

Электропитание всех электронных схем эндоскопа осуществляется от встроенной необслуживаемой аккумуляторной свинцово-кислотной батареи закрытого типа с рабочим напряжением 12 вольт. Ее периодическая подзарядка производится с помощью зарядносетевого блока.

Степень разряда аккумулятора контролируется с помощью светодиодного индикатора «Замена аккумулятора» на передней панели УЗБОИ. Если светодиод не светится, то степень заряженности аккумулятора в пределах нормы (напряжение под нагрузкой >10 В.). Если светодиод индикатора засветился, то необходима замена аккумулятора или его зарядка. Длительное хранение аккумулятора в разряженном состоянии недопустимо.

#### **Последовательность действий по подготовке прибора к работе**

**Выполнить соединения блоков**: Аккумуляторный блок питания (АБП) кабелем Н2 соединить с разъемом «12 в» на корпусе блока УЗБОИ. Соединить блок УЗБОИ кабелем HI через разъем «ВИДЕОСКОП» с соответствующим разъемом, расположенным на ручке тубуса;

**Проверить исправность работы механизма управления изгибом дистального конца эндоскопа.** Для этого последовательно повернуть крестообразные ручки «X» и «Y» на корпусе тубуса в обе стороны до упора и убедиться в отсутствии заеданий.

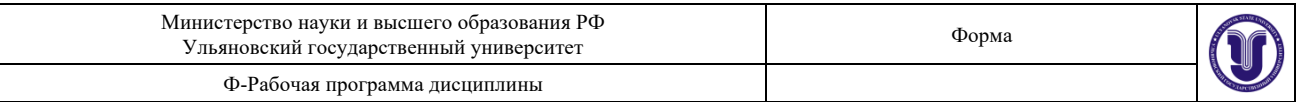

**Проверить работоспособность системы питания и телевизионной системы:** включить прибор нажатием красной кнопки «ПИТАНИЕ» на корпусе УЗБОИ. При этом на мониторе должно появиться изображение; вращением ручек «ЯРКОСТЬ-М» и «ЦВЕТ» убедиться в работоспособности монитора. Далее необходимо проверить работу осветительной системы, для чего проворачивать ручку «ЯРКОСТЬ СД» в обе стороны до упора. При выполнении операции проверки избегать направления дистального конца видеоскопа в сторону глаз.

#### **Проверить исправность работы механизма фокусировки объектива, для чего**:

- установить перед защитным стеклом объектива на расстоянии 25-30 мм любой небольшой объект (колпачок авторучки, ластик и т.п.),

- плавно поворачивая регулятор-кольцо «ФОКУС», расположенный на ручке тубуса, получить на мониторе четкое изображение объекта,

- установить перед объективом на расстоянии 250-300 мм любой более крупный объект,

- плавно проворачивая регулятор «ФОКУС», получить на дисплее монитора четкое изображение объекта.

#### **Проверить работу блока записи и хранения кадров:**

- установить тумблер «ЗАПИСЬ» на блоке УЗБОИ в положение «ВКЛ», при этом должен засветиться красным цветом светодиодный индикатор;

- нажатием кнопки «УСТАНОВКА» перейти в режим настройки, при этом на мониторе должно появиться изображение панели блока записи; следующим нажатием кнопки «УСТАНОВКА» перевести курсор на мониторе на требуемую настройку, после чего нажатием кнопок «КАДР+» и «КАДР-» установить следующие режимы настроек:

- «ДД» – установить в положение «ОТКЛ»;

- «NO» – установить в положение «NO»;

- «ВД» – установить в положение «ОТКЛ»;

- «ОЖД» – установить в положение «05»- 5 секундное время ожидания;

 $\cdot$  «ЗДЖ:» – установить в положение «00» – время задержки, значения, отличные от 0, не использовать;

- «КД:» – количество кадров, возможных для их записи: 16 кадров -с качеством 512x256 точек и 42 кадра – с качеством 256x256 точек.

- Рекомендуется установить 16 кадров для повышения качества изображения.

#### **Настроить систему протоколирования (установить текущую дату и время):**

- последовательными нажатиями кнопки «УСТАНОВКА» перевести курсор в положении установки дня;

- далее, нажимая кнопки «КАДР+» и «КАДР-», установить нужное число;

- повторным нажатием кнопки «УСТАНОВКА» перевести курсор соответственно на месяц затем год, час, мин и, манипулируя нажатием кнопок «КАДР+» и «КАДР-», произвести установку номера месяца, года, часа, минут и обнулить секунды;

- последующим нажатием кнопки «УСТАНОВКА» осуществить ВЫХОД из режима настроек.

При переходе в режим визуального наблюдения (т.е. при переходе в режим обследования заданных объектов) необходимо перевести тумблер «ЗАПИСЬ» в положение «ВЫКЛ», при этом на мониторе исчезнет информация о дате и времени, а светодиодный индикатор погаснет.

По результатам обследования необходимо сделать рисунки с указанием обнаруженных предметов. Для составления рисунков рекомендуется делать запись кадров с последующим воспроизведением.

**Для записи кадров необходимо:**

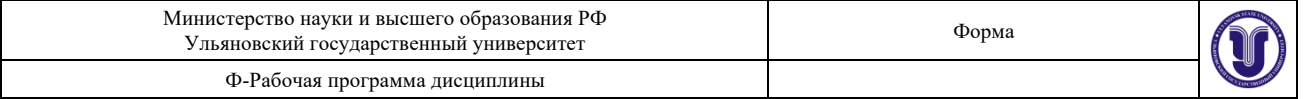

- тумблер «ЗАПИСЬ» установить в положение «ВКЛ», при этом должен засветиться красным светодиод индикатора;

- ручкой «ЯРКОСТЬ-М» добиться четкого изображения исследуемого объекта на мониторе;

- кратковременно нажать кнопку «КАДР+», при этом в верхнем левом углу дисплея на непродолжительное время появится номер кадра в формате «ХХ-К».

Воспроизведение записанного кадра производится независимо от того, подключен УЗБОИ к рабочему тубусу или нет. При переходе в режим визуального наблюдения не забывать перевести тумблер «ЗАПИСЬ» в положение «ВЫКЛ».

**Для просмотра записанных кадров** необходимо произвести следующую последовательность действий:

Переключить тумблер «ЗАПИСЬ» в положение «ВКЛ», при этом светодиодный индикатор записи должен засветиться красным светом (когда рабочий тубус соединен с блоком УЗБОИ) или зеленым светом (рабочий тубус отключен от УЗБОИ), а на мониторе воспроизведется запись последнего кадра в черно-белом режиме.

− В верхнем левом углу высветится номер этого кадра, а внизу - дата и время его записи; при необходимости воспроизведения на дисплее предыдущего кадра нажать кнопку «КАДР-» и т.д. При одновременных нажатиях и удержании кнопок «УСТАНОВКА» и «КАДР+» (или «КАДР-») происходит автоматическое пролистывание сразу пяти кадров.

− По завершению воспроизведения ранее записанных кадров и их визуального анализа выключить режим «ЗАПИСЬ», установив тумблер «ЗАПИСЬ» в положение «ВЫКЛ».

#### **Результаты лабораторной работы**

По окончании просмотра учебного фильма о работе прибора студенты должны записать в тетради для лабораторных работ вывод: что выявлено и как осуществлен поиск в предметов, какой результат получен; по окончании выполнения практического задания описывается последовательность действий, какой результат был получен.

**Вопросы для допуска к лабораторной работе:**

1. Состав и принцип действия комплекта досмотровых зеркал.

2. Состав и принцип действия оптико-механических эндоскопов

3. Состав и принцип действия видеоскопа «КРОТ».

4. Техника безопасности при работе с видеоэндоскопом «КРОТ».

#### **Вопросы для самопроверки и защиты лабораторной работы:**

1. Для каких целей применяются досмотровые эндоскопы?

2. Каково устройство и назначение световодов?

3. На каком принципе основана работа приемников видеоизображения в эндоскопах «КРОТ»?

4. Какие функциональные блоки входят в состав работы оптико-телевизионного эндоскопа «КРОТ»?

5. Каковы тактико-технические характеристики эндоскопа «КРОТ»?

6. В чем особенности использования эндоскопа «КРОТ» при обследовании взрывоопасных зон?

#### **Лабораторная работа 3.** «**Изучение методики поиска скрытых вложений и тайников с помощью щупов»**

**Цель:** изучение методики поиска скрытых вложений и тайников с помощью щупов. **Задачи выполнения лабораторной работы:**

– ознакомиться с устройством и принципом работы досмотровых щупов;

– осуществить поиск скрытых вложений и тайников в предоставленном

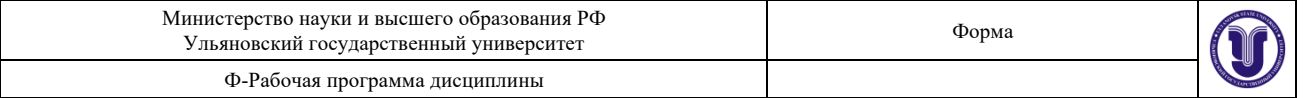

преподавателем объекте с помощью досмотровых щупов;

– оформить и подготовить к защите письменный отчет.

**Оборудование:** комплект досмотровых щупов «КЩ-3М», пластиковая канистра.

#### **Методика выполнения работы.**

**Щупы досмотровые** - металлические стержни особой закалки разных диаметров и длины, бывают с отверстием специальной формы для забора проб из вложений прокалываемых объектов (мягких и картонных упаковок, сидений в транспортных средствах, сыпучих грузов и т.д.).

Комплект досмотровых щупов КЩ-3 предназначен для поиска посторонних твёрдых предметов и упаковок в сыпучих и мягких средах. Имеет возможность забора проб контролируемых сред. Могут использоваться в комплекте со средствами для обнаружения взрывчатых и наркотических веществ. Сменные щупы наворачиваются на пластмассовую ручку. Комплект хранится и переносится в пенале. В комплект входит 3 сменных щупа: длинной 250 мм, 500 мм, 850 мм; диаметром 3 мм, 4 мм, 5 мм.

При применении щупов нельзя допускать механических повреждений исследуемых предметов. Студенты осуществляют поиск скрытых вложений в канистре с песком.

#### **Результаты лабораторной работы**

По окончании выполнения практического задания описывается последовательность действий, какой результат был получен.

#### **Вопросы для допуска к лабораторной работе:**

1. Средства поиска скрытых вложений и тайников.

2. Досмотровые щупы: технические характеристики, назначение.

3. Техника безопасности при работе с досмотровыми щупами.

#### **Вопросы для самопроверки и защиты лабораторной работы:**

1. В чем состоит методика поиска скрытых вложений и тайников с помощью щупов?

2. Каково назначение досмотровых щупов?

#### **Лабораторная работа 4. «Порядок применения технических средств радиационного контроля» (4 часа).**

**Цель:** изучение методики выполнения измерений при радиационном контроле досмотровой рентгеновской техники (ДРТ), которая включает:

– контроль радиационной обстановки на рабочих местах инспекторов-операторов ДРТ и на местах размещения досматриваемых объектов;

– контроль доз облучения операторов ДРТ.

#### **Задачи выполнения лабораторной работы:**

– просмотреть учебный фильм и ознакомиться с устройством, принципом работы дозиметрических приборов, предназначенных для радиационного контроля;

– описать в тетради методику выполнения измерений при радиационном контроле досмотровой рентгеновской техники (ДРТ), порядок действий должностных лиц при контроле ДРТ;

– оформить и подготовить к защите письменный отчет.

**Оборудование:** ноутбук, техника для презентаций, серия учебных фильмов «Досмотровая рентгеновская техника».

#### **Методика выполнения работы.**

Автоматизированный комплекс контроля за перемещением делящихся и радиоактивных материалов на базе системы "Янтарь" (далее - комплекс) предназначен для предотвращения незаконного провоза радиоактивных и ядерных материалов, а также смежных материалов двойного использования путем обнаружения, поиска и идентификации радиоактивных, ядерных и смежных материалов двойного использования. Комплекс

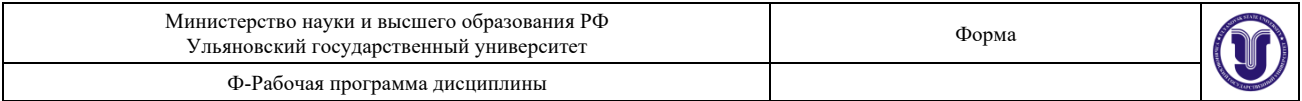

базируется на системах обнаружения ядерных и радиоактивных материалов, включающих специальные портальные мониторы и ручные детекторы излучения. Контроль транспортных средств осуществляется при скорости движения до 15 км/час. Состав технических средств, входящих в автоматизированный комплекс, позволяет осуществлять все этапы радиационного контроля по таможенному контролю делящихся и радиоактивных материалов. Программно-аппаратная часть комплекса "Янтарь-Сервер" автоматизирует первичный радиационный контроль на пункте пропуска, обеспечивая дистанционное управление оборудованием стационарных систем обнаружения делящихся и радиационных материалов "Янтарь", работающих совместно с системами видео наблюдения. Программноаппаратная часть комплекса "Янтарь-Сервер" выполняет следующие функции: - немедленная регистрация срабатывания (тревоги) монитора "Янтарь" на удаленном рабочем месте с

отображением в соответствующих окнах программы и звуковой сигнализации. Интерфейс программы позволяет легко определить конкретный монитор "Янтарь", пославший сигнал тревоги; - идентификация объекта, вызвавшего тревогу, по его изображению. Надежная идентификация объекта обеспечена записью видео ролика, в который включается несколько видео кадров до тревоги и несколько после, - это позволяет выбрать кадр, полностью идентифицирующий объект; - регистрация тревоги в виде распечатки на специально выделенном для этого принтере. В распечатку включаются показания мониторов "Янтарь" и идентифицирующие объект изображения - видео кадры; - хранение и просмотр архива тревог и других событий мониторов. Записи архива содержат показания мониторов "Янтарь" для объектов, вызвавших тревогу, вместе с изображениями -видеокадрами этих объектов; оценка работоспособности мониторов "Янтарь", видеокамер и всего комплекса в целом; установка параметров мониторов "Янтарь"; наблюдение за текущей обстановкой в зоне конкретных мониторов "Янтарь" по изображениям, передаваемым с видеокамер. В состав программно-аппаратной части комплекса, помимо мониторов "Янтарь" и систем видео наблюдения, входят компьютер- сервер (модуль управления) и АРМ, на которых и выполняются программы, обеспечивающие пользовательский интерфейс. Один сервер комплекса может обслуживать до 4 систем "Янтаря" и передавать информацию на другое компьютерное оборудование по сети Интернет. Информация от "Янтарей" и видеокамер обрабатывается и хранится в сервере баз данных. Автоматизированное рабочее место пользователя осуществляет взаимодействие с сервером баз данных по сети Интернет. Автоматизированный комплекс радиационного контроля "Янтарь- Сервер" имеет четыре основных режима работы: - режим контроля фона; - режим контроля объекта; - режим "Тревога"; - режим охранной системы. Комплекс работает в постоянном непрерывном режиме. Измерительные стойки "Янтаря" ведут фоновые измерения, камеры видео наблюдения за состояние зоны радиационного контроля. Информация от стоек "Янтаря" передается на сервер баз данных, а от видеокамер - на видео сервер и отображается на мониторе АРМа. В режим контроля объекта комплекс переходит автоматически по сигналу датчиков присутствия объекта. Радиационный контроль объекта производится автоматически при его движении со скоростью не более 15 км/час, при этом система видео наблюдения фиксирует объект в режиме реального времени со скоростью один кадр в секунду. Если показатели радиационного контроля не превышают установленного уровня, информация об объекте не запоминается видеосервером, и комплекс автоматически переключается в режим измерения фона. В режим "Тревога" комплекс переключается автоматически из режима контроля объекта, если показатели радиационного счета превышают заданное пороговое значение. Измерительные стойки "Янтаря" выдают световой и звуковой сигналы по месту их установки, на мониторе оператора АРМа появляется мигающий сигнал "Тревога". Результаты радиационных измерений и изображения объекта записываются в сервере баз данных. По результатам измеренных параметров радиационного

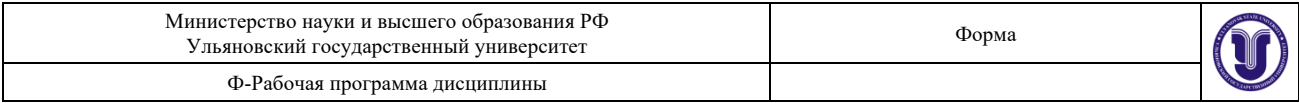

излучения (счет/фон/дисперсия) оператор делает вывод о характере тревоги и принимает решение о последующих действиях в отношении объекта, вызвавшего срабатывание сигнала "Тревога". Объект, вызвавший срабатывание сигнала "Тревога", идентифицируется по его изображению - набору видео кадров, записанных до, вовремя и после тревоги. Из всей последовательности кадров выбирается один или несколько, надежно идентифицирующих объект (внешний вид, госномер), распечатывается и в дальнейшем используется в качестве документов, подтверждающих факт обнаружения объекта с повышенным уровнем радиационного излучения. Объект, вызвавший срабатывание сигнала "Тревога", направляется на повторный радиационный контроль и в случае повторного срабатывания сигнала "Тревога" отгоняется на стоянку для особо опасных грузов для детального обследования с применением ручной носимой аппаратуры радиационного контроля. Данные о всех объектах, вызвавших срабатывание сигнала "Тревога", заносятся в архив тревог (событий) и хранятся в течение срока, определенного начальником таможни. В режим охранной системы комплекс переключается оператором. Использование комплекса в данном режиме целесообразно тогда, когда движение транспортных средств через пункт пропуска ограничено или приостановлено. В режиме охранной системы любой объект, пересекающий зону контроля, вызывает срабатывание сигнала "Тревога", независимо от параметров радиационных измерений.

Переключение комплекса в режим охранной системы отмечается в архиве событий с указанием времени включения-выключения. Программно-аппаратная часть автоматизированного комплекса технических средств радиационного контроля позволяет обеспечить передачу данных на расстоянии по физическим линиям связи. Таким образом, возможно обеспечить удаленный доступ к системам "Янтарь" и к базе данных, расположенной на сервере баз данных. Информационный обмен между уровнями комплекса "Интеграция" осуществляется по таможенным каналам связи Единой автоматизированной информационной системы (ЕАИС).

#### **Результаты лабораторной работы**

По окончании просмотра учебного фильма о работе прибора студенты должны записать в тетради для лабораторных работ вывод: что выявлено и как осуществлен поиск в предметов, какой результат получен.

#### **Вопросы для допуска к лабораторной работе:**

1. Общие положения по радиационному контролю ДРТ.

2. Требования к средствам измерения, используемым при радиационном контроле ДРТ.

3. Контроль радиационной обстановки на рабочих местах инспекторов-операторов ДРТ и на местах размещения досматриваемых объектов.

4. Порядок выполнения работы по измерению мощности эквивалентной дозы на рабочем месте оператора.

#### **Вопросы для самопроверки и защиты лабораторной работы:**

1. Каковы меры безопасности при выполнении лабораторной работы?

2. В чем суть методики контроля радиационной обстановки на рабочих местах инспекторов-операторов ДРТ и на местах размещения досматриваемых объектов?

#### **Лабораторная работа 5. «Методика проведения личного таможенного досмотра» (2 часа).**

**Цель:** изучение методики проведения личного таможенного досмотра.

**Задачи:** 

- просмотреть учебный фильм о проведении личного таможенного досмотра;

- студентам разбиться на группы по 2 человека и осуществить личный таможенный

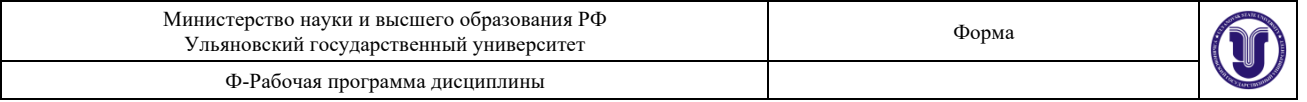

досмотр (один выполняет функцию должностного лица таможенного органа, другой – досматриваемого лица);

- должностное лицо таможенного органа и досматриваемый оформляют акт личного таможенного досмотра;

- оформить и подготовить к защите письменный отчет.

**Оборудование:** ноутбук, техника для презентаций, переносной металлодетектор «АКА-7202М».

#### **Методика выполнения работы.**

Личный таможенный досмотр заключается в принудительном обследовании тела, одежды, обуви и предметов, носимых человеком. Личный таможенный досмотр обычно производится двумя вооруженными сотрудниками одного пола с досматриваемым при понятых того же пола, медицинском работнике. Обыскиваемому надлежит встать с поднятыми вверх руками, повернуться спиной к должностному лицу таможенного органа и принять такое положение, которое делало бы невозможным оказание внезапного сопротивления. Затем ему предлагается выдать предметы и документы, которые могут иметь значение для дела. Добровольная выдача не исключает проведения личного таможенного досмотра.

Досматривающий рассматривает верхнюю одежду, карманы, пояс, предметы, находящиеся при досматриваемом, его головной убор, белье, обувь, другие носильные вещи, а в случае необходимости и тело досматриваемого. Обследуя обувь, обращают внимание на стельки, накладки носков, каблуки. При обследовании тела осматривают все естественные полости и отверстия, для чего приглашается врач. Досматриваемому запрещается трогать изъятые у него объекты, пользоваться своими сигаретами, спичками, зажигалками, авторучками и т.п. Производя личный таможенный досмотр на месте задержания, обязательно осматривают окружающую местность, так как задержанный мог успеть выбросить уличающие его предметы.

Если досматриваемый передвигался на личном транспорте, автомобиль также подвергается обследованию, для чего необходимо привлечь соответствующих специалистов. Производится наружный осмотр сидений, хранилищ и полостей в салоне, мест под ковриками, чехлами, открыто лежащих в транспортном средстве предметов. Более тщательному обыску транспортное средство подвергается на месте, куда оно доставляется после задержания владельца.

На заключительном этапе оформляются результаты личного таможенного досмотра. Все обнаруженное предъявляют понятым, медицинскому работнику и подробно заносят в акт досмотра с указанием индивидуальных признаков обнаруженных предметов и мест нахождения. В заключительной части протокола отмечают, что было изъято, как упаковано и опечатано.

Если при проведении личного таможенного досмотра был выявлен тайник, в протоколе подробно описывается место его расположения, устройство, размеры и находящиеся в нем предметы. Тайник вместе с содержимым фотографируется по правилам узловой и детальной фотосъемки, фиксируется каждый найденный предмет.

«АКА-7202» представляет собой портативный вихретоковый металлодетектор с параметрическим накладным преобразователем с эффективным диаметром катушки 140 мм. Сигнализация обнаружения металлических предметов осуществляется выдачей сигнала на встроенный пьезоэлектрический излучатель. Характерной особенностью прибора является его высокая локализованная чувствительность.

При этом детектор хорошо «чувствует» мелкие металлические предметы и имеет умеренную чувствительность к крупным объектам. В приборе реализован динамический режим работы, т.е. обнаружение металлического предмета (выдача звукового сигнала)

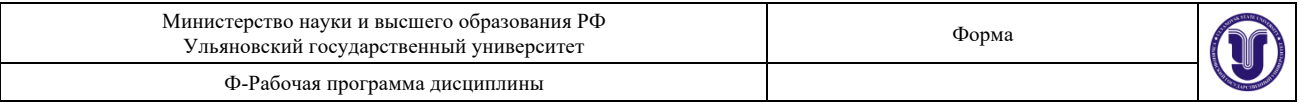

происходит только при перемещении поисковой катушки прибора над этим металлическим предметом. Такой режим работы реализуется встроенной системой автоматического поддержания уровня чувствительности прибора, которая при этом обеспечивает долговременную стабильность работы независимо от разряда источника питания и изменения условий внешней среды. АКА 7202 имеет также встроенную систему автоматического контроля разряда батареи.

При разряде батареи ниже допустимого уровня 7 ±0,36 В прибор выдает короткие звуковые сигналы, свидетельствующие о необходимости замены источника питания. Для замены источника питания необходимо отвернуть заднюю часть ручки детектора, вращая ее против часовой стрелки. Прибор имеет следующие органы управления и индикации:

- тумблер включения-выключения прибора;

- ручка настройки;

- светодиод, индицирующий включение прибора;

- сигнальный светодиод (С.С.) обнаружения крупных металлических предметов. Он же является индикатором правильного режима работы прибора.

#### **Подготовка металлодетектора к работе и порядок работы с ним**

Включить металлодетектор. При этом должен последовать короткий звуковой сигнал и загореться светодиод. Через 3...5 с после включения ручкой настройки установить требуемую чувствительность прибора. Для этого необходимо поднести к датчику прибора любой металлический предмет (часы, монету и т.д.), вращением ручки настройки добиться срабатывания звуковой сигнализации на максимально возможном расстоянии между поисковой катушкой прибора и металлическим предметом.

В случае необходимости поиска металлических предметов в слабопроводящих объектах (на теле человека, в грунте или вблизи них) необходимо после проведения вышеописанных манипуляций проверить работу детектора на предмет отсутствия срабатывания звуковой сигнализации да-за слабой проводимости исследуемой среды и повышенной чувствительности прибора. Такая проверка может проводиться для сканирования слабопроводящего объекта, в котором гарантированно отсутствуют металлические предметы.

#### **Результаты лабораторной работы**

По окончании выполнения практического задания описывается последовательность действий, какой результат был получен.

#### **Вопросы для допуска к лабораторной работе:**

1. Нормативное регулирование проведения личного таможенного досмотра.

2. Требования к техническим средствам проведения личного таможенного досмотра.

3. Правовой статус досматриваемого, должностного лица таможенного органа, медицинского работника, понятых.

4. Общие положения о проведении личного таможенного досмотра.

**Вопросы для самопроверки и защиты лабораторной работы:**

1. Порядок проведения личного таможенного досмотра.

2. Порядок составления акта личного таможенного досмотра.

#### **Лабораторная работа 6. «Методика проведения таможенного осмотра автомобиля с применением технических средств таможенного контроля» (4 часа).**

**Цель:** изучение методики проведения таможенного осмотра автомобиля с применением технических средств таможенного контроля.

**Задачи**:

– просмотреть обучающий фильм о проведении таможенного осмотра легкового автомобиля;

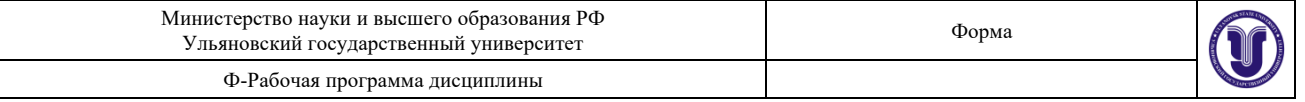

– произвести осмотр предложенного автомобиля, описать объект поиска, оформить акт осмотра;

– на базе таможенного органа ознакомиться с действиями должностного лица при проведении таможенного осмотра;

– оформить и подготовить к защите письменный отчет.

**Оборудование:** ноутбук, техника для презентаций, «КДИ-2М», «КЩ-3М», «Поиск-2», «АКА-7202М».

#### **Методика выполнения работы**

Осмотр – означает осмотр транспортных средств, грузов и товаров, предполагающий их внешнее визуальное обследование с использованием технических средств контроля (досмотровые зеркала, металлодетекторы), не связанное с принудительным вскрытием (открытием) транспортного средства (его грузовых отделений) и с нарушением упаковки грузов и товаров.

#### **Результаты лабораторной работы**

По окончании выполнения практического задания описывается последовательность действий, какой результат был получен.

#### **Вопросы для допуска к лабораторной работе:**

1. Состав и принцип действия технических средств, используемых при таможенном осмотре автомобиля.

2. Основные задачи, стоящие перед таможенным инспектором при таможенном осмотре автомобиля.

3. Основные объекты осмотра при применении осмотра автомобиля.

#### **Вопросы для самопроверки и защиты лабораторной работы:**

1. Таможенный осмотр как форма таможенного контроля.

2. Права и обязанности инспектора таможенного органа при проведении таможенного осмотра.

3. Принципы проведения таможенного осмотра.

4. Методика проведения таможенного осмотра в отношении автомобиля.

#### **Форма отчета**

Лабораторные работы оформляются в тетради для лабораторных работ. Отчет о выполненной работе должен содержать:

– цели и задачи работы, краткое описание назначения и области применения, принципов функционирования и методики диагностики с помощью использованных в работе приборов;

– описание объектов исследований;

– описание проделанной работы.

– выводы об удобстве использования и точности измерений, сравнительный анализ результатов измерений для использовавшихся приборов;

#### – личную подпись студента.

#### **Порядок защиты**

В процессе защиты студент должен ответить на вопросы по существу проделанной работы и полученным результатам, обосновать выводы по результатам эксперимента, ответить на дополнительные теоретические и практические контрольные вопросы.

#### **7.ТЕМАТИКА КУРСОВЫХ, КОНТРОЛЬНЫХ РАБОТ, РЕФЕРАТОВ**

#### **Примерная тематика рефератов**:

1. Место таможенного контроля в системе государственного регулирования внешнеэкономической деятельности.

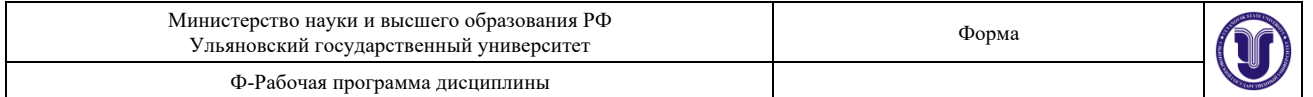

2. Принципы применения технологий таможенного контроля.

3. Объекты таможенного контроля.

4. Формы и порядок проведения таможенного контроля.

5. Содержание и технология проведения проверки документов и сведений.

6. Содержание и технология проведения устного опроса.

7. Содержание и технология проведения получения объяснений.

8. Содержание и технология проведения таможенного наблюдения.

9. Содержание и технология проведения таможенного осмотра.

10. Содержание и технология проведения таможенного досмотра.

11. Содержание и технология проведения личного таможенного досмотра.

12. Содержание и технология проведения проверки маркировки товаров специальными марками и наличия на них идентификационных знаков.

13. Содержание и технология проведения таможенного осмотра помещений и территорий.

14. Содержание и технология проведения учета товаров, находящихся под таможенным контролем.

15. Особенности организации международных перевозок морским и речным транспортом.

16. Нормативное регулирование международных перевозок морским и речным транспортом.

17. Особенности применения форм таможенного контроля при перемещении товаров транспортных средств морским и речным транспортом.

18. Технология таможенного контроля товаров и транспортных средств, перемещаемых морским и речным транспортом.

19. Технология таможенного контроля товаров и транспортных средств, перемещаемых физическими лицами морским и речным транспортом.

20. Особенности технологии таможенного контроля товаров и транспортных средств, перемещаемых морским и речным транспортом между государствами СНГ.

21. Особенности технологии таможенного контроля товаров и транспортных средств, перемещаемых физическими лицами морским и речным транспортом между государствами СНГ.

22. Специфика технологии таможенного контроля товаров и транспортных средств, перемещаемых морским и речным транспортом, связанная с участием России в Таможенном союзе.

23. Перспективы совершенствования технологий таможенного контроля при перемещении товаров и транспортных средств морским и речным транспортом.

24. Особенности организации международного перемещения товаров стационарными видами транспорта.

25. Нормативное регулирование международного перемещения товаров стационарными видами транспорта.

26. Особенности применения форм таможенного контроля при перемещении товаров стационарными видами транспорта.

27. Технология таможенного контроля товаров, перемещаемых стационарными видами транспорта.

28. Особенности технологии таможенного контроля товаров, перемещаемых стационарными видами транспорта между государствами СНГ.

29. Специфика технологии таможенного контроля товаров, перемещаемых стационарными видами транспорта, связанная с участием России в Таможенном союзе.

30. Перспективы совершенствования технологий таможенного контроля при перемещении товаров стационарными видами транспорта.

31. Особенности организации таможенного контроля международных почтовых отправлений.

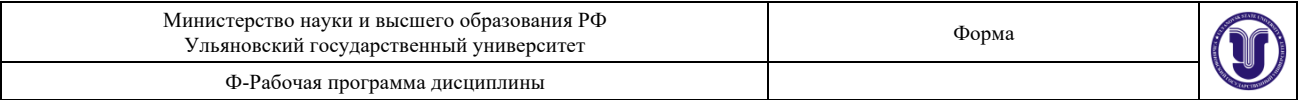

32. Нормативное регулирование перемещения международных почтовых отправлений. 33. Нормативное регулирование перемещения международных почтовых отправлений экспресс - почтой.

Реферат - продукт самостоятельной работы обучающегося, Защита реферата представляет собой публичное выступление по представлению полученных результатов решения определенной учебно-исследовательской или научной темы. Выбор темы осуществляется студентом самостоятельно. Подготовка осуществляется во внеаудиторное время. На подготовку дается одна-две недели. За неделю до защиты реферата студент должен согласовать с преподавателем план выступления. Регламент – 5-7 мин. на выступление. В оценивании результатов наравне с преподавателем принимают участие студенты группы.

Реферат должен соответствовать теме, должна быть выдержана структура реферата, изучено 85-100 % источников, выводы четко сформулированы.

#### **8. ПЕРЕЧЕНЬ ВОПРОСОВ К ЭКЗАМЕНУ (ЗАЧЕТУ)**

#### **Вопросы к зачету (8 семестр)**

1. Место таможенного контроля в системе государственного регулирования внешнеэкономической деятельности.

2. Принципы применения технологий таможенного контроля.

3. Объекты таможенного контроля.

4. Формы и порядок проведения таможенного контроля.

5. Взаимная административная помощь таможенных органов государств-участников Таможенного союза.

6. Особенности организации международных перевозок автомобильным транспортом по конвенции МДП.

7. Особенности организации международных перевозок автомобильным транспортом по КАРНЕТ АТА.

8. Нормативное регулирование международных перевозок автомобильным транспортом.

9. Особенности применения форм таможенного контроля при перемещении товаров и транспортных средств автомобильным транспортом.

10. Технология таможенного контроля товаров и транспортных средств, перемещаемых автомобильным транспортом.

11. Технология таможенного контроля товаров и транспортных средств, перемещаемых автомобильным транспортом физическими лицами.

12. Особенности технологии таможенного контроля товаров и транспортных средств, перемещаемых автомобильным транспортом между государствами СНГ.

13. Особенности технологии таможенного контроля товаров и транспортных средств, перемещаемых физическими лицами автомобильным транспортом между государствами СНГ.

14. Специфика технологии таможенного контроля товаров и транспортных средств, перемещаемых автомобильным транспортом, связанная с участием России в Таможенном союзе.

15. Перспективы совершенствования технологий таможенного контроля при перемещении товаров и транспортных средств автомобильным транспортом.

16. Особенности организации международных перевозок железнодорожным транспортом.

17. Нормативное регулирование международных перевозок железнодорожным транспортом.

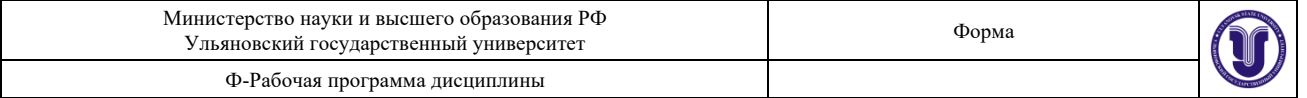

18. Особенности применения форм таможенного контроля при перемещении товаров и транспортных средств железнодорожным транспортом.

19. Технология таможенного контроля товаров и транспортных средств, перемещаемых железнодорожным транспортом.

20. Технология таможенного контроля товаров и транспортных средств, перемещаемых физическими лицами железнодорожным транспортом.

21. Особенности технологии таможенного контроля товаров и транспортных средств, перемещаемых железнодорожным транспортом между государствами СНГ.

22. Особенности технологии таможенного контроля товаров и транспортных средств, перемещаемых физическими лицами железнодорожным транспортом между государствами СНГ.

23. Специфика технологии таможенного контроля товаров и транспортных средств, перемещаемых железнодорожным транспортом, связанная с участием России в Таможенном союзе.

24. Особенности организации международных перевозок воздушным транспортом.

25. Нормативное регулирование международных перевозок воздушным транспортом.

26. Особенности применения форм таможенного контроля при перемещении товаров и транспортных средств воздушным транспортом.

27. Технология таможенного контроля товаров и транспортных средств, перемещаемых воздушным транспортом.

28. Особенности технологии таможенного контроля товаров и транспортных средств, перемещаемых воздушным транспортом между государствами СНГ.

29. Особенности технологии таможенного контроля товаров и транспортных средств, перемещаемых физическими лицами воздушным транспортом между государствами СНГ.

30. Специфика технологии таможенного контроля товаров и транспортных средств, перемещаемых воздушным транспортом, связанная с участием России в Таможенном союзе.

31. Перспективы совершенствования технологий таможенного контроля при перемещении товаров и транспортных средств воздушным транспортом.

32. Особенности организации международных перевозок морским и речным транспортом.

33. Нормативное регулирование международных перевозок морским и речным транспортом.

34. Особенности применения форм таможенного контроля при перемещении товаров транспортных средств морским и речным транспортом.

35. Технология таможенного контроля товаров и транспортных средств, перемещаемых морским и речным транспортом.

36. Технология таможенного контроля товаров и транспортных средств, перемещаемых физическими лицами морским и речным транспортом.

37. Особенности технологии таможенного контроля товаров и транспортных средств, перемещаемых морским и речным транспортом между государствами СНГ.

38. Особенности технологии таможенного контроля товаров и транспортных средств, перемещаемых физическими лицами морским и речным транспортом между государствами СНГ.

39. Специфика технологии таможенного контроля товаров и транспортных средств, перемещаемых морским и речным транспортом, связанная с участием России в Таможенном союзе.

40. Перспективы совершенствования технологий таможенного контроля при перемещении товаров и транспортных средств морским и речным транспортом.

41. Особенности организации международного перемещения товаров стационарными видами транспорта.

42. Нормативное регулирование международного перемещения товаров стационарными

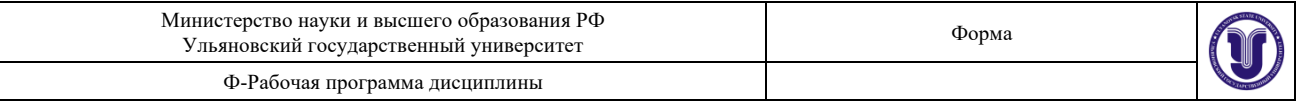

видами транспорта.

43. Особенности применения форм таможенного контроля при перемещении товаров стационарными видами транспорта.

44. Технология таможенного контроля товаров, перемещаемых стационарными видами транспорта.

45. Особенности технологии таможенного контроля товаров, перемещаемых стационарными видами транспорта между государствами СНГ.

46. Специфика технологии таможенного контроля товаров, перемещаемых стационарными видами транспорта, связанная с участием России в Таможенном союзе.

47. Перспективы совершенствования технологий таможенного контроля при перемещении товаров стационарными видами транспорта.

48. Особенности организации таможенного контроля международных почтовых отправлений.

49. Нормативное регулирование перемещения международных почтовых отправлений.

50. Нормативное регулирование перемещения международных почтовых отправлений экспресс-почтой.

51. Динамика системы принципов таможенного контроля.

52. Перспективы развития технологий таможенного контроля в РФ.

#### **9.САМОСТОЯТЕЛЬНАЯ РАБОТА ОБУЧАЮЩИХСЯ**

*Содержание, требования, условия и порядок организации самостоятельной работы обучающихся с учетом формы обучения определяются в соответствии с «Положением об организации самостоятельной работы обучающихся», утвержденным Ученым советом УлГУ (протокол №8/268 от 26.03.2019г.).*

*По каждой форме обучения: очная/заочная/очно-заочная заполняется отдельная таблица.*

Форма обучения – очная

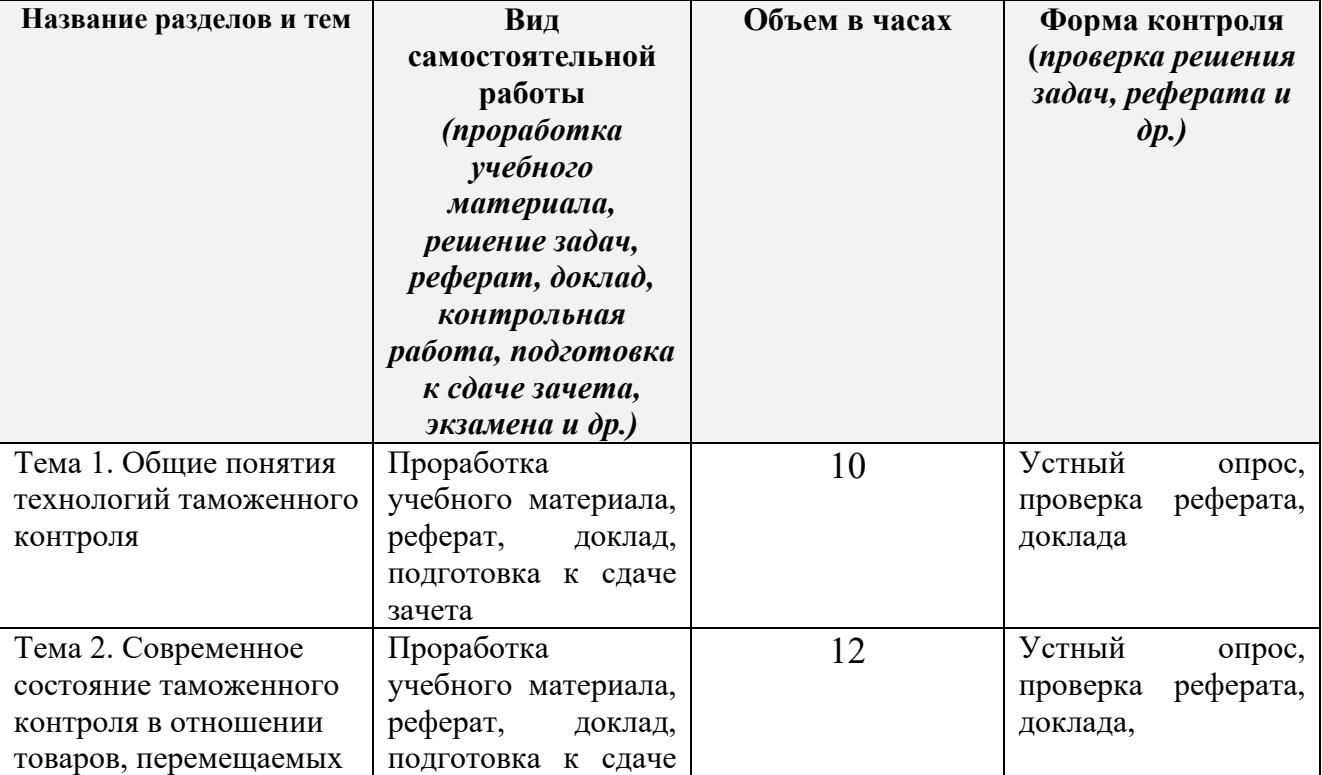

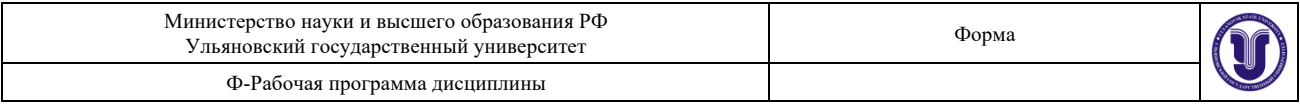

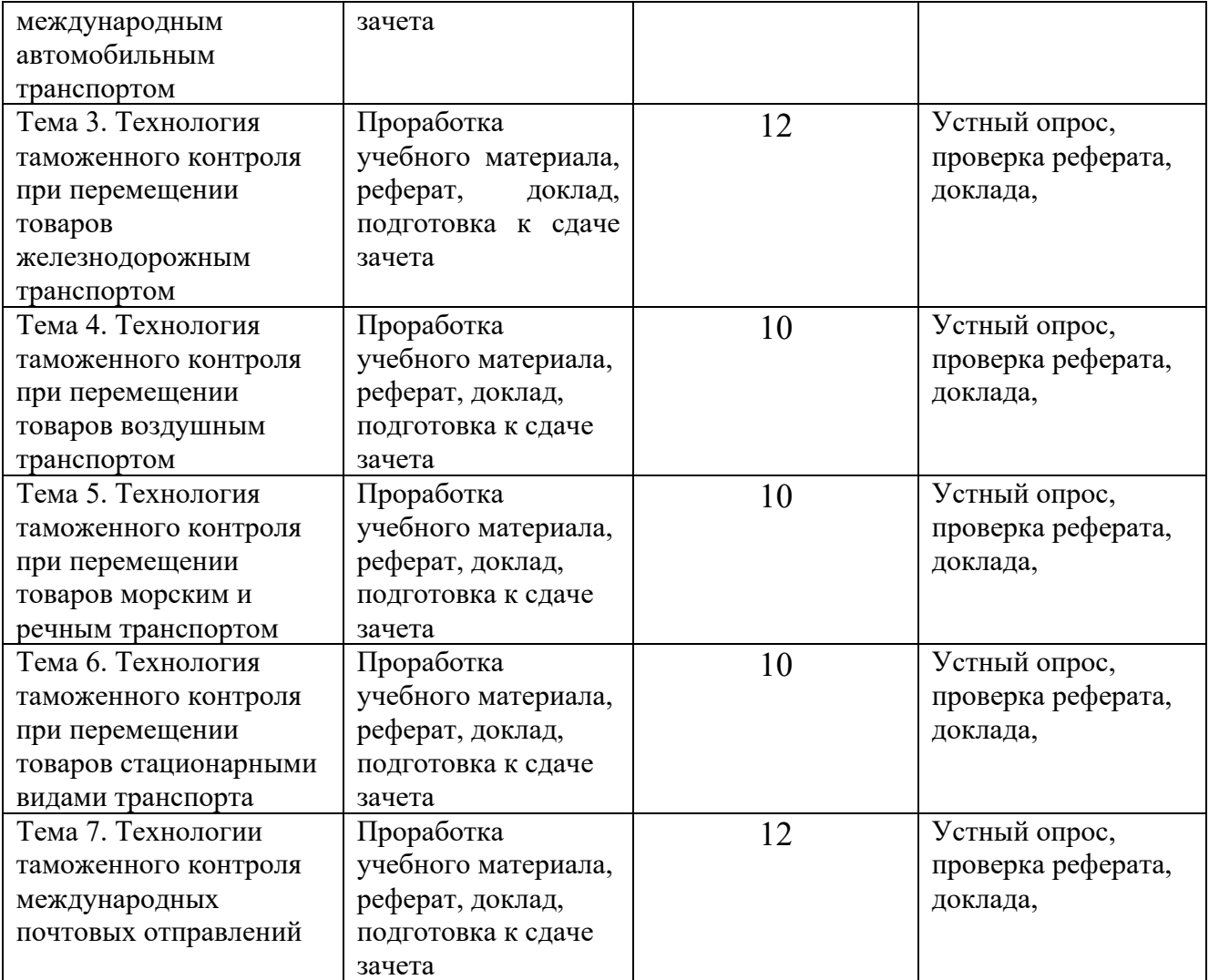

### Форма обучения – заочная

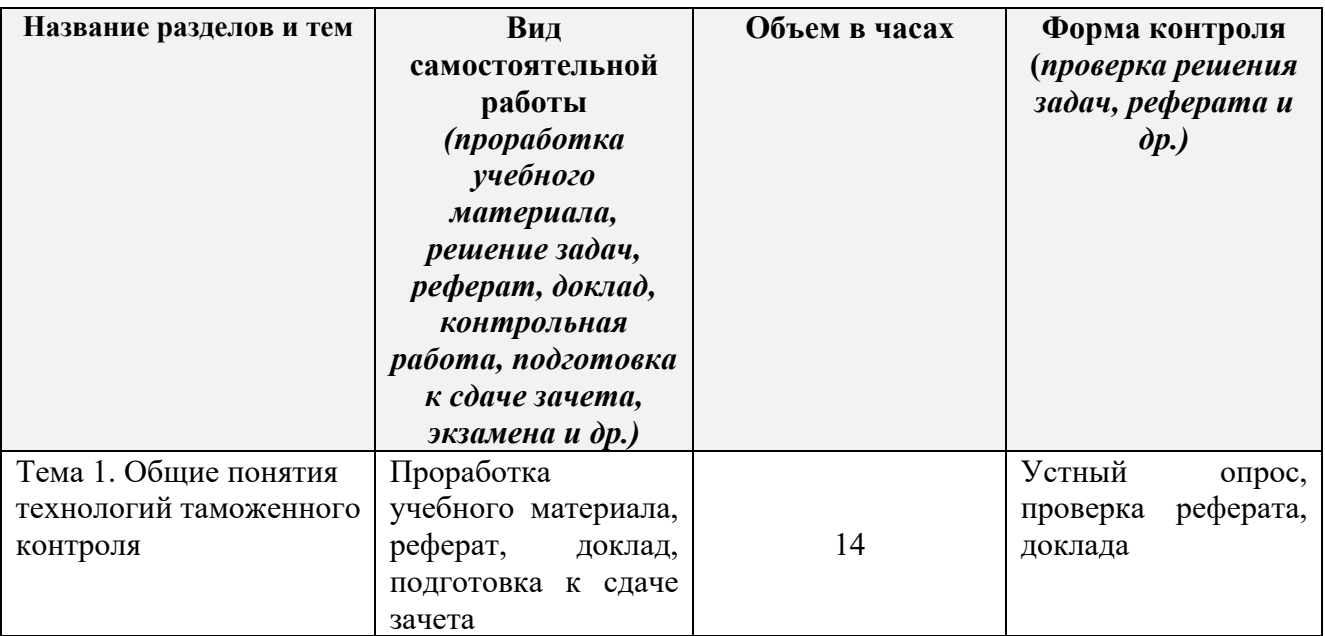

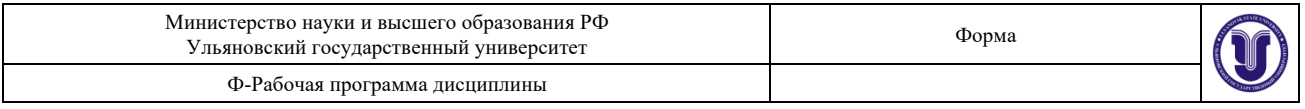

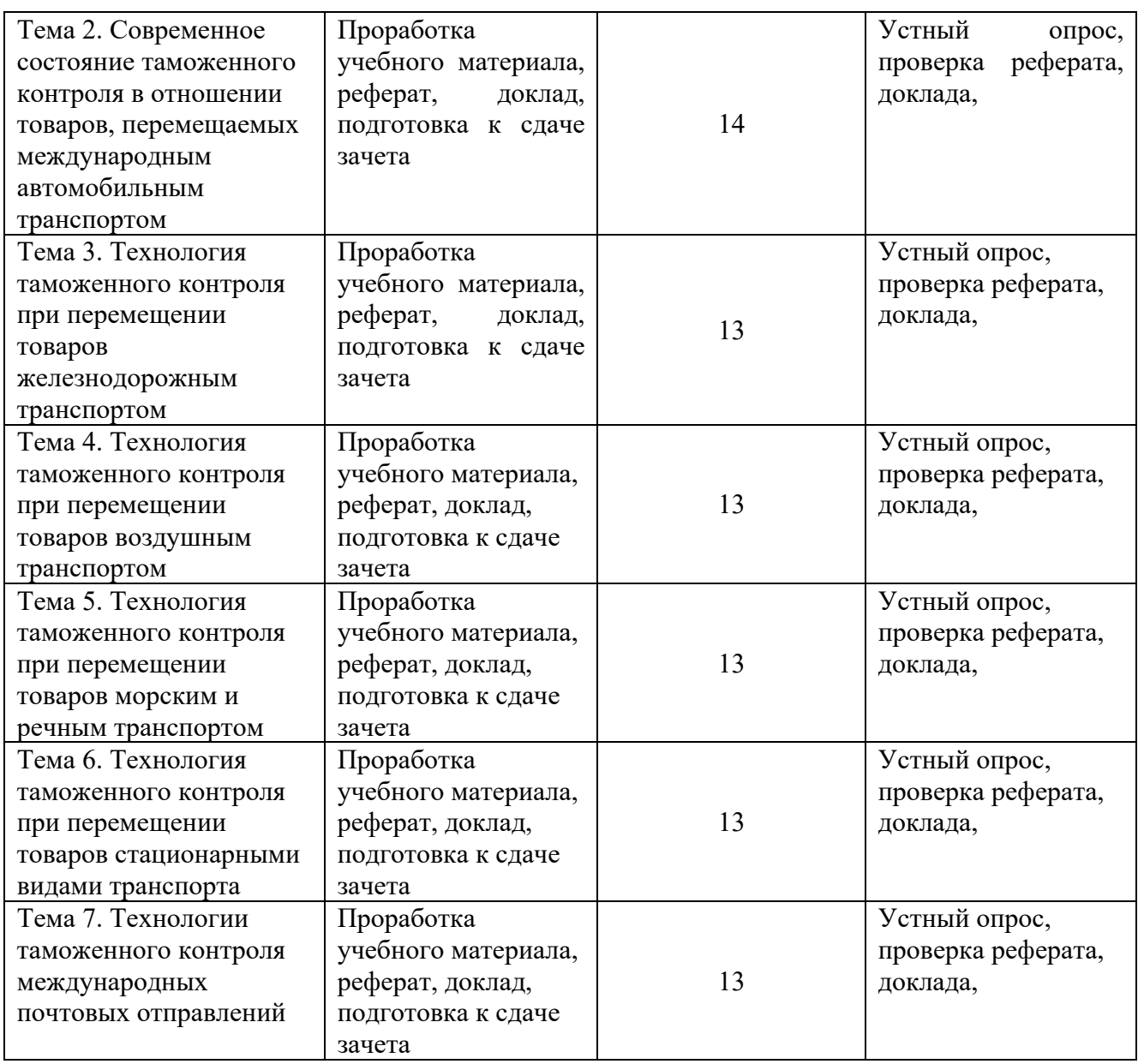

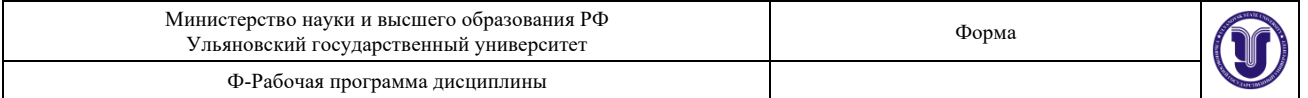

#### 10. УЧЕБНО-МЕТОЛИЧЕСКОЕ и **ИНФОРМАЦИОННОЕ ОБЕСПЕЧЕНИЕ** лиспиплины

#### а) Список рекомендуемой литературы

#### основняя

1. Попова, Л. И. Технологии таможенного контроля: учебное пособие для вузов / Л. И. Попова. - 2-е изд., испр. и доп. — Москва: Издательство Юрайт, 2019. — 256 с. — (Специалист). — ISBN 978-5-534-09009-3. — Текст: электронный // ЭБС Юрайт [сайт]. — URL: https://biblio-online.ru/bcode/427554.

2. Карланов В.А. Технологии таможенного контроля [Электронный ресурс] : учебное пособие / В.А. Карданов. - Электрон. текстовые данные. - Саратов: Ай Пи Эр Медиа, 2019. - 141 с. - Режим доступа: http://www.iprbookshop.ru/80780.html.

#### дополнительная

1. Технологии таможенного контроля [Электронный ресурс] : учебное пособие (практикум) / К. В. Басарева, М. Е. Тихомиров, В. В. Коварда, Н. Е. Цуканова. - Электрон. текст. данные. - СПб. : Интермедия, 2017. - 176 с. - Режим доступа: http://www.iprbookshop.ru/82304.html.

2. Гайко, П. Н. Основы технологий и средств таможенного контроля: учебник / П. Н. Гайко, Б. К. Казуров, М. Б. Казуров, В.П. Руденок. - Москва: Проспект, 2016. - 464 с. - ISBN 978-5-392-20342-0 -Текст : электронный  $^{\prime\prime}$ ЭБС "Консультант студента" : [сайт]. URL http://www.studentlibrary.ru/book/ISBN9785392203420.html.

3. Таможенное дело: науч.-практ. журнал / Изд. группа "Юрист". - Москва, 2008 - . - Выходит 4 раза в год. - ISSN 2071-1220.

#### учебно-методическая

Анисимов О.Е. Технологии таможенного контроля (практикум): методические указания по выполнению лабораторных занятий / О.Е. Анисимов; УлГУ, Факультет управления, Каф. таможенного дела и правового обеспечения внешнеэкономической деятельности. - Ульяновск: УлГУ, 2019. - Загл. с экрана; Неопубликованный ресурс. - Электрон, текстовые дан. (1 файл : 576 КБ); - Текст: электронный, https://ulsu.ru/media/documents/

УМУ лабораторные работы Технологии таможенного контроля.pdf

Согласовано:  $B_{\mathcal{C}\mathcal{A}}$ , СП $\epsilon$ ЦИЗАНСТ (Сэроонова О.И.) (1-09.2)

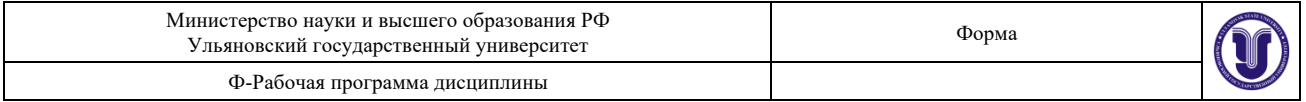

## в) Профессиональные базы данных, информационно-справочные системы

### 1. Электронно-библиотечные системы:

1. Электронно-оиолиотечные системы.<br>1.1. IPRbooks: электронно-библиотечная система: сайт / группа компаний Ай Пи Ар 1.1. IPRbooks : электронно-оиолиогечная система : сант / группа поминания зарегистрир. пользователей. - Текст: электронный.

стрир. пользователей. - 1 екст: электронный.<br>1.2. ЮРАЙТ: электронно-библиотечная система: сайт / ООО Электронное 1.2. ЮРАИТ: электронно-оиолиотечная система: сант 7 000 окситрования<br>издательство ЮРАЙТ. - Москва, [2021]. - URL: https://urait.ru. - Режим доступа: для зарегистрир. пользователей. - Текст: электронный.

стрир. пользователей. - текст: электронный.<br>1.3. Консультант студента : электронно-библиотечная система : сайт / ООО 1.3. Консультант студента : электронно-ополноте над слотом с негодня.<br>Политехресурс. – Москва, [2021]. – URL: https://www.studentlibrary.ru/cgi-bin/mb4x. – Режим доступа: для зарегистрир. пользователей. – Текст: электронный.

а: для зарегистрир. пользователей. – текст: электронный.<br>1.4. Лань: электронно-библиотечная система: сайт / ООО ЭБС Лань. – Санкт--оиолиотечная система . сант / 000 000 сматр. Петербург,  $[2021]$ . – URL: пользователей. - Текст: электронный.

вателей. – Текст : электронный.<br>1.5. Znanium.com : электронно-библиотечная система : сайт / ООО Знаниум. - Москва, : электронный.

ронныи.<br>2. КонсультантПлюс [Электронный ресурс]: справочная правовая система. /ООО 2. Консультант Плюс» - Электрон. дан. - Москва: Консультант Плюс, [2021].

3. Базы данных периодических изданий:

3. Базы данных периодических изданий: электронные журналы / ООО ИВИС. -<br>3.1. База данных периодических изданий: электронные журналы / ООО ИВИС. -3.1. База данных периодических изданий: электронные муриции. Электронные и составили в составили доступа: для авториз. пользователей. - Текст: электронный.

з. пользователей. – текст: электронный.<br>3.2. eLIBRARY.RU: научная электронная библиотека : сайт / ООО Научная 3.2. еLIBRARY.RU: научная электронная опознотока: Сантинге в Сетителии.<br>Электронная Библиотека. – Москва, [2021]. – URL: http://elibrary.ru. – Режим доступа: для авториз. пользователей. - Текст: электронный

з. пользователей. – текст. электронный<br>3.3. «Grebennikon» : электронная библиотека / ИД Гребенников. – Москва, [2021]. – https://id2.action-media.ru/Personal/Products. – Режим доступа : для авториз. URL: пользователей. - Текст: электронный.

вателеи. – текст : электронный.<br>4. Национальная электронная библиотека : электронная библиотека : федеральная 4. Национальная электронная система: электронный система и сайт / Министерство культуры РФ ; РГБ. государственная информационная система: санти интитетерстве путетур-<br>Москва, [2021]. - URL: https://нэб.рф. - Режим доступа: для пользователей научной библиотеки. - Текст: электронный.

URL: [портал].  $\frac{1}{2}$ EBSCOhost  $\cdot$ **SMART** Imagebase 5. https://ebsco.smartimagebase.com/?TOKEN=EBSCO-

https://ebsco.smartimagebase.com/?TOKEN-EBSCO-<br>1a2ff8c55aa76d8229047223a7d6dc9c&custid=s6895741. - Режим доступа : для авториз. пользователей. - Изображение : электронные.

### 6. Федеральные информационно-образовательные порталы:

6. Федеральные информационно образовательные по-6.1. Единое окно доступа к образовательным ресурситеть и текст : электронный.<br>учредитель ФГАОУ ДПО ЦРГОП и ИТ. - URL: http://window.edu.ru/. - Текст : электронный. 6.2. Российское образование : федеральный портал / учредитель ФГАОУ ДПО

ЦРГОП и ИТ. – URL: http://www.edu.ru. – Текст : электронный.

#### 7. Образовательные ресурсы УлГУ:

7. Ооразовательные ресурсы эли э.<br>7.1. Электронная библиотека УлГУ: модуль АБИС Мега-ПРО / ООО «Дата 7.1. Электронная биолиотека ули у модуль техно поставить научной библиотеки. - Текст: электронный.

Согласовано:

Kupy usba R Jan 101.06.2021 3 OULL MOUR TUNT

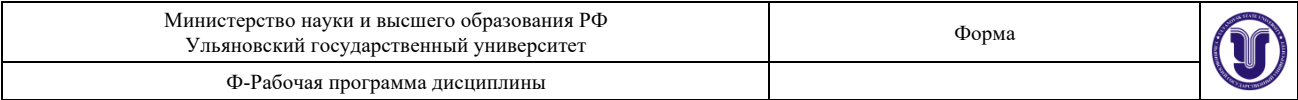

#### **11. МАТЕРИАЛЬНО-ТЕХНИЧЕСКОЕ ОБЕСПЕЧЕНИЕ ДИСЦИПЛИНЫ:**

Для проведения занятий используется следующее материально-техническое обеспечение: лекционная аудитория, и аудитория для занятий семинарского типа, укомплектованная специализированной мебелью и техническими средствами обучения, служащими для представления учебной информации аудитории (комплект мультимедийного оборудования: ПК, мультимедийный проектор, экран, акустические колонки); помещения для самостоятельной работы оснащенные компьютерной техникой с возможностью подключения к сети «Интернет» и обеспечением доступа к электронной инфромационнообразовательной среде.

Криминалистический полигон.

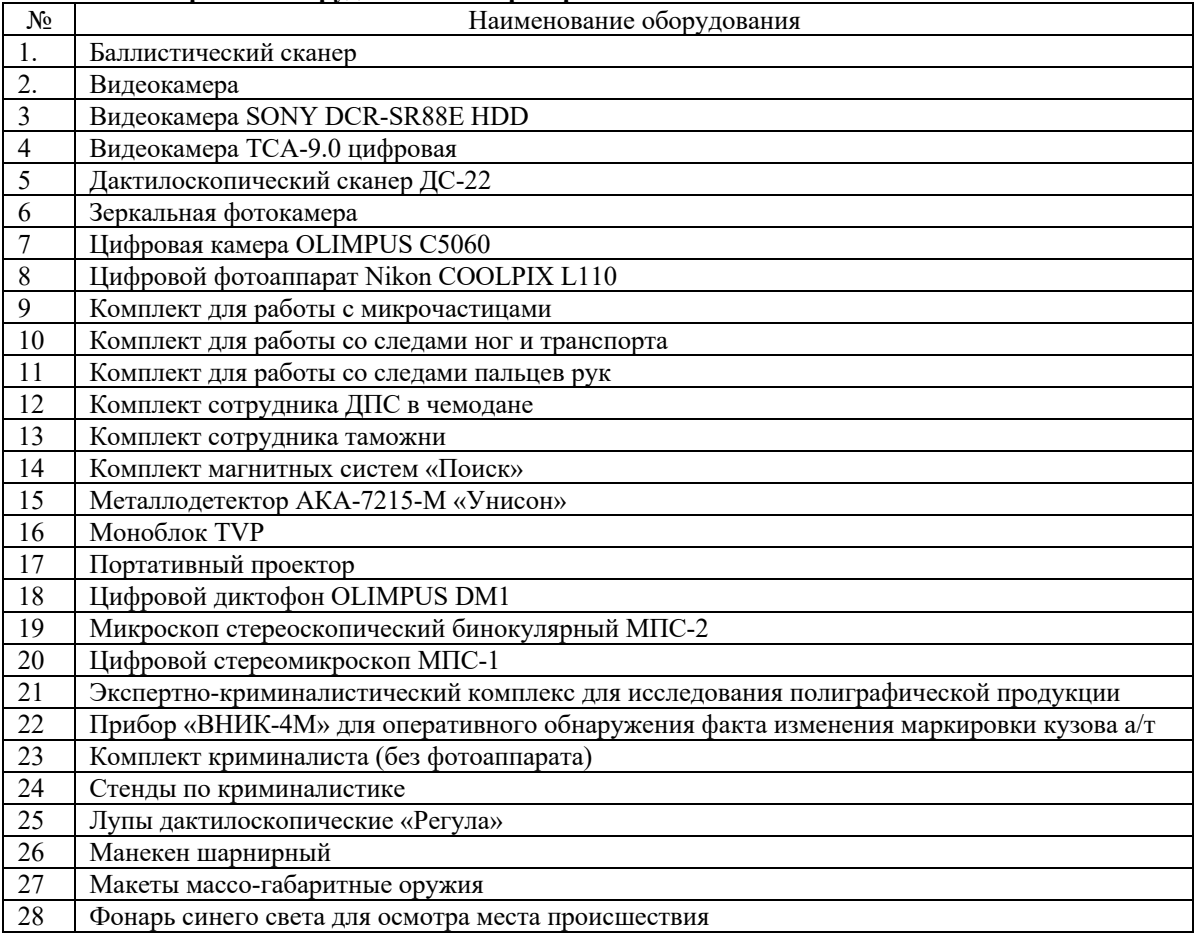

#### **Название и перечень оборудования лаборатории**

#### **Название и перечень ТСТК**

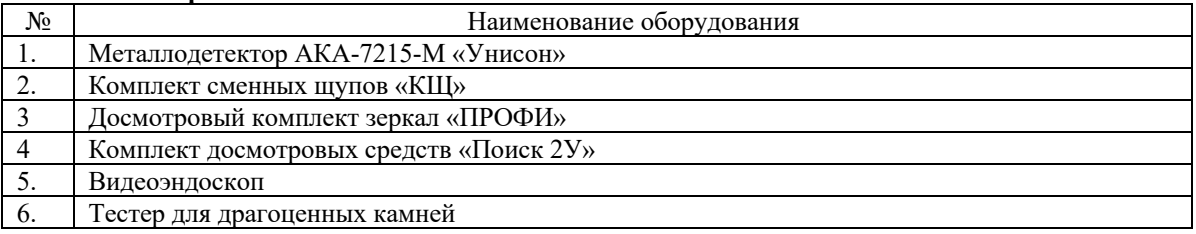

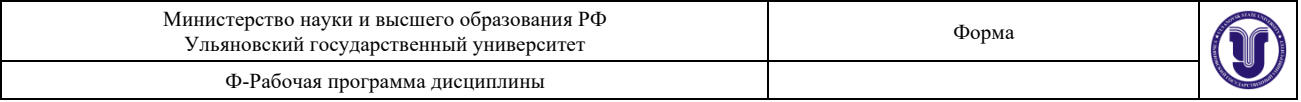

#### **12. СПЕЦИАЛЬНЫЕ УСЛОВИЯ ДЛЯ ОБУЧАЮЩИХСЯ С ОГРАНИЧЕННЫМИ ВОЗМОЖНОСТЯМИ ЗДОРОВЬЯ**

В случае необходимости, обучающимся из числа лиц с ограниченными возможностями здоровья (по заявлению обучающегося) могут предлагаться одни из следующих вариантов восприятия информации с учетом их индивидуальных психофизических особенностей:

- для лиц с нарушениями зрения: в печатной форме увеличенным шрифтом; в форме электронного документа; в форме аудиофайла (перевод учебных материалов в аудиоформат); в печатной форме на языке Брайля; индивидуальные консультации с привлечением тифлосурдопереводчика; индивидуальные задания и консультации;

- для лиц с нарушениями слуха: в печатной форме; в форме электронного документа; видеоматериалы с субтитрами; индивидуальные консультации с привлечением сурдопереводчика; индивидуальные задания и консультации;

- для лиц с нарушениями опорно-двигательного аппарата: в печатной форме; в форме электронного документа; в форме аудиофайла; индивидуальные задания и консультации.

Разработчик  $\bigcup_{x} \bigotimes_{x} \bigotimes_{x} \bigotimes_{x}$  старший преподаватель О.Е. Анисимов

подпись должность ФИО

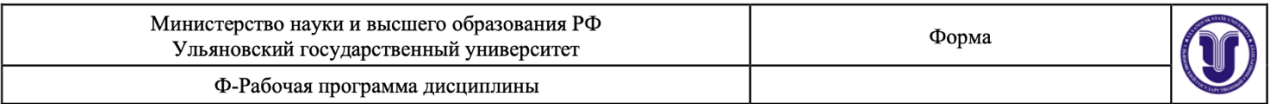

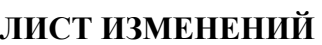

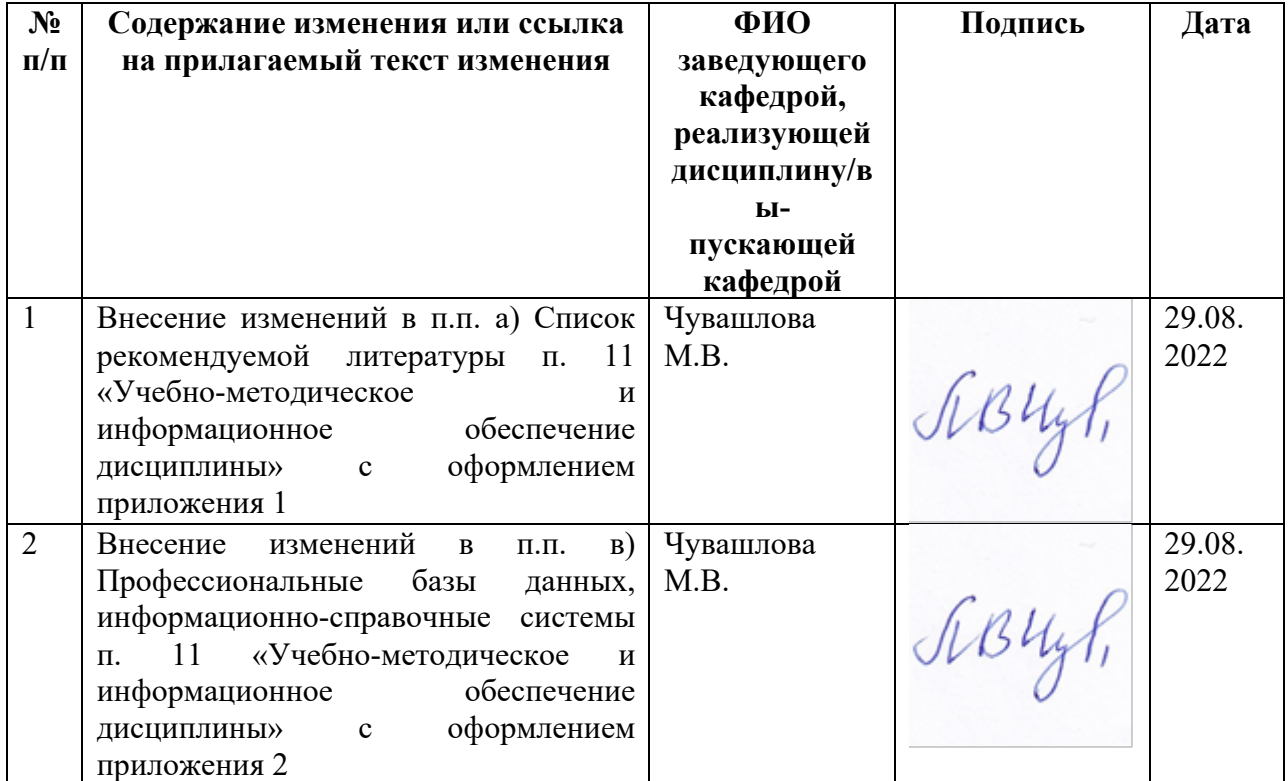

### 11. УЧЕБНО-МЕТОДИЧЕСКОЕ И ИНФОРМАЦИОННОЕ ОБЕСПЕЧЕНИЕ **ЛИСЦИПЛИНЫ**

#### а) Список рекомендуемой литературы

#### основная

1. Карданов, В. А. Технологии таможенного контроля: учебное пособие / В. А. Карданов. - Саратов: Ай Пи Эр Медиа, 2019. - 141 с. - ISBN 978-5-4486-0645-8. -Текст: электронный // Цифровой образовательный ресурс IPR SMART : [сайт]. - URL: https://www.iprbookshop.ru/80780.html

2. Ташлыкова, А. И. Основы технических средств таможенного контроля: учебное пособие / А. И. Ташлыкова. — Хабаровск: ДВГУПС, 2018. — 131 с. — Текст: URL: Лань : электронно-библиотечная система. электронный  $\frac{1}{2}$ https://e.lanbook.com/book/179407

#### дополнительная литература:

1. Костин, А. А. Организация таможенного контроля товаров и транспортных средств / А. А. Костин. — Санкт-Петербург : Интермедия, 2017. — 342 с. — ISBN 978-5-4383-0047-2. - Текст: электронный // Цифровой образовательный ресурс IPR SMART: [caйт]. - URL: http://www.iprbookshop.ru/82260.html

2. Минакова, И. В. Организация таможенного контроля товаров и транспортных средств: учебное пособие / И. В. Минакова, М. Е. Тихомиров, В. В. Коварда. - Санкт-Петербург : Интермедия, 2017. - 190 с. - ISBN 978-5-4383-0051-9. - Текст : электронный // Цифровой образовательный ресурс IPR SMART : [сайт]. - URL: http://www.iprbookshop.ru/82261.html

3. Попова, Л.И. Организация таможенного контроля товаров и транспортных средств : Учебное пособие для вузов / Любовь Ивановна; Попова Л. И. - 3-е изд.; пер. и доп. - Москва : Юрайт, 2022. - 237 с. - (Высшее образование). - URL: https://urait.ru/bcode/491210

#### в)учебно-методическая литература

1. Богатов, В. В. Методические указания по организации самостоятельной работы студентов по дисциплине «Технологии таможенного контроля (практикум)» : для студентов, обучающихся по специальности 38.05.02 «Таможенное дело» для всех форм обучения / В. В. Богатов; УлГУ, ИЭиБ. - Электрон. текстовые дан. (1 файл: 356 КБ). -Неопубликованный pecypc.  $-$  URL:  $\mathbf{c}$ экрана.  $\sim$ 2019. Загл.  $$ http://lib.ulsu.ru/MegaPro/Download/MObject/6666. - Режим доступа: ЭБС УлГУ. - Текст: электронный.

 $AT$ 

Согласовано:

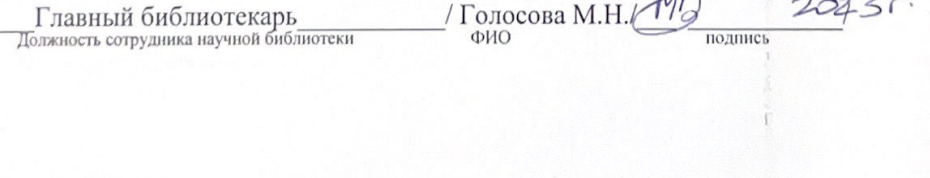

# в) Профессиональные базы данных, информационно-справочные системы

1. Электронно-библиотечные системы:

1.1. Цифровой образовательный ресурс IPRsmart : электронно-библиотечная система : сайт / ООО Компания «Ай Пи Ар Медиа». - Саратов, [2023]. - URL: http://www.iprbookshop.ru. - Режим доступа: для зарегистрир. пользователей. - Текст: электронный.

1.2. Образовательная платформа ЮРАЙТ: образовательный ресурс, электронная библиотека: сайт / ООО Электронное издательство «ЮРАЙТ». - Москва, [2023]. - URL: https://urait.ru. - Режим доступа: для зарегистрир. пользователей. - Текст : электронный.

1.3. База данных «Электронная библиотека технического ВУЗа (ЭБС «Консультант студента»): электронно-библиотечная система: сайт / ООО «Политехресурс». - Москва, [2023]. – URL: https://www.studentlibrary.ru/cgi-bin/mb4x. – Режим доступа: для зарегистрир. пользователей. - Текст: электронный.

1.4. ЭБС Лань: электронно-библиотечная система: сайт / ООО ЭБС «Лань». - Санктhttps://e.lanbook.com. - Режим доступа: для зарегистрир. Петербург, [2023]. - URL: пользователей. - Текст: электронный.

1.5. ЭБС Znanium.com: электронно-библиотечная система: сайт / ООО «Знаниум». -Москва, [2023]. - URL: http://znanium.com. - Режим доступа: для зарегистрир. пользователей. - Текст: электронный.

2. КонсультантПлюс [Электронный ресурс]: справочная правовая система. / ООО «Консультант Плюс» - Электрон. дан. - Москва: КонсультантПлюс, [2023].

3. Базы данных периодических изданий:

3.1. eLIBRARY.RU: научная электронная библиотека: сайт / ООО «Научная Электронная Библиотека». - Москва, [2023]. - URL: http://elibrary.ru. - Режим доступа: для авториз. пользователей. - Текст: электронный

3.2. Электронная библиотека «Издательского дома «Гребенников» (Grebinnikon) : электронная библиотека / ООО ИД «Гребенников». - Москва, [2023]. - URL: https://id2.actionmedia.ru/Personal/Products. - Режим доступа : для авториз. пользователей. - Текст : электронный.

4. Федеральная государственная информационная система «Национальная электронная библиотека»: электронная библиотека: сайт / ФГБУ РГБ. - Москва, [2023]. -URL: https://нэб.рф. - Режим доступа : для пользователей научной библиотеки. - Текст : электронный.

5. Российское образование : федеральный портал / учредитель ФГАУ «ФИЦТО». -URL: http://www.edu.ru. - Текст: электронный.

6. Электронная библиотечная система УлГУ: модуль «Электронная библиотека» AБИС Mera-ПРО / ООО «Дата Экспресс». - URL: http://lib.ulsu.ru/MegaPro/Web. - Режим доступа: для пользователей научной библиотеки. - Текст: электронный.

СОГЛАСОВАНО:

Unpense 10B, hadeut Unmercep begynnin  $101062023$ Должность сотрудника УИТиТ